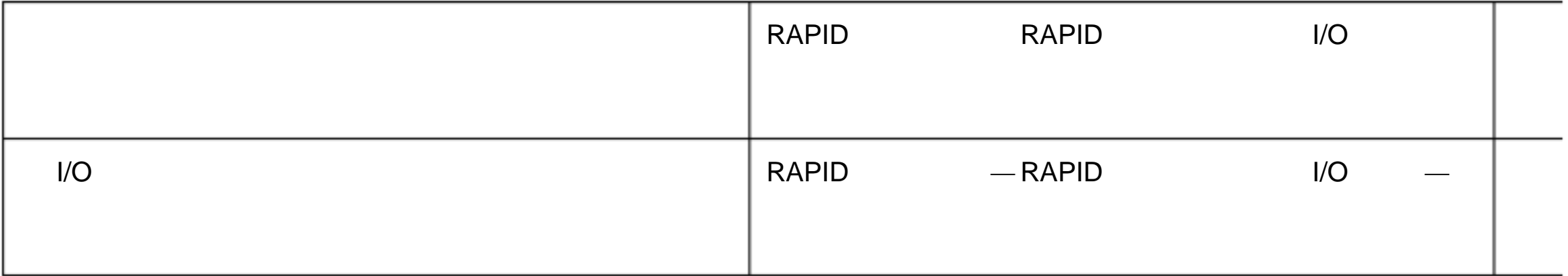

# 1.92 MoveExtJ TCP

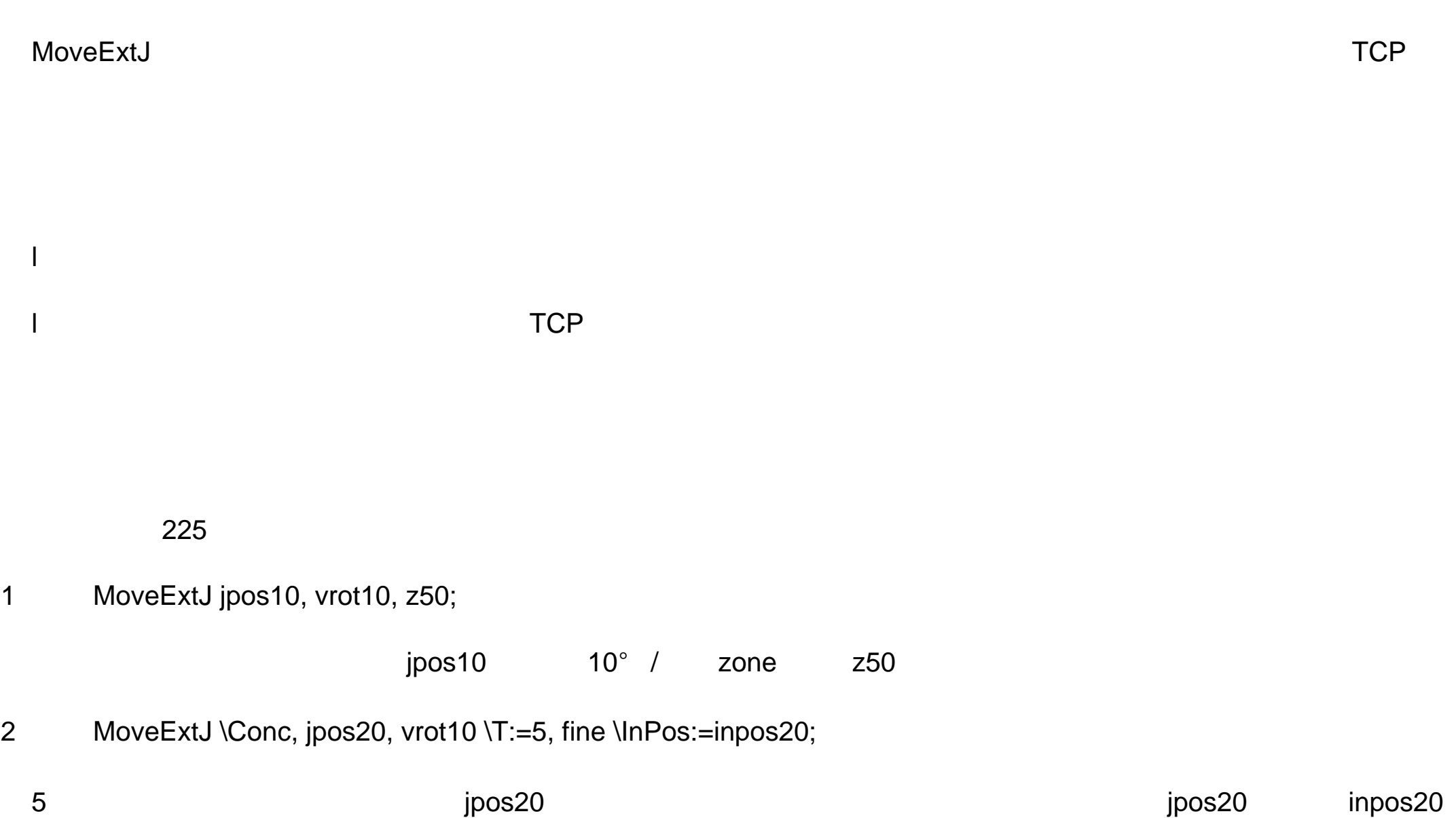

MoveExtJ [\Conc] To JointPos [\ID] Speed [\T] Zone [\Inpos]

[ \Conc]

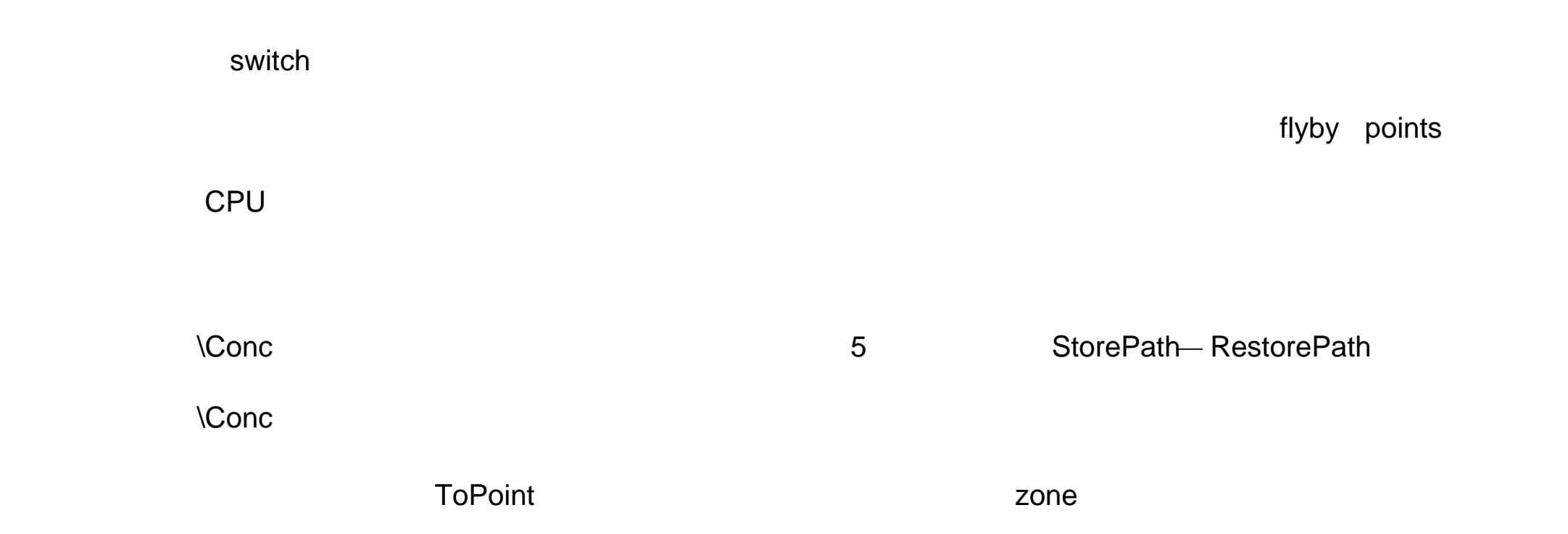

### ToJointPos

jointtarget  $\star$ [ \ID ] 同步 ID identno **ID** and ID routine **ID** example  $\blacksquare$ Speed speeddata [\T] num Zone

zonedata

运动的 zone 数据 定义 停止点 或者 飞点 。如果 是飞点 它描 述线性或者旋转外部轴的 速度 或者 速度

[\Inpos ]

stoppointdata

 $\mathsf{TCP}$  and  $\mathsf{Zone}$  and  $\mathsf{Zone}$  and  $\mathsf{Zone}$  and  $\mathsf{Zone}$   $\mathsf{Zone}$  and  $\mathsf{Zone}$ 

zone

CONST jointtarget j1 :=[[9E9,9E9.9E9.9E9.9E9.9E9],[0,9E9,9E9,9E9,9E9,9E9]];

CONST jointtarget j2 :=[[9E9,9E9.9E9.9E9.9E9.9E9],[30,9E9,9E9,9E9,9E9,9E9]];

CONST jointtarget j3 :=[[9E9,9E9.9E9.9E9.9E9.9E9],[60,9E9,9E9,9E9,9E9,9E9]];

CONST jointtarget j4 :=[[9E9,9E9.9E9.9E9.9E9.9E9],[90,9E9,9E9,9E9,9E9,9E9]];

CONST speeddata rot\_ax\_speed :=[0,0,0,45];

MoveeExtJ j1, rot\_ax\_speed, fine;

MoveeExtJ j2, rot\_ax\_speed, z20;

MoveeExtJ j3, rot\_ax\_speed, z20;

MoveeExtJ j4, rot\_ax\_speed, fine

0, 30, 60 90 45 /

MoveExtJ [ ' ' Conc ',']

[ ToJointPos' :=' ]<jointtarget 类型 IN >

 $[$   $\cdot$   $\cdot$  ID  $\cdot$  :=  $\cdot$  <identno  $\cdot$  IN  $\cdot$  >]','

[Speed ':=' ]<speeddata 类型 IN >

[ ''T ':=' <num 类型 IN >] ','

 $[Zone' :=']$ <zonedata  $IN >$ 

 $[$  '' Inpos ':=' <stoppointdata  $[$   $|N \t >]$  ';'

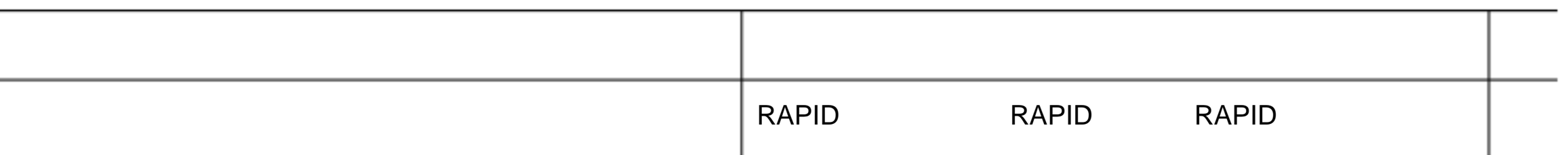

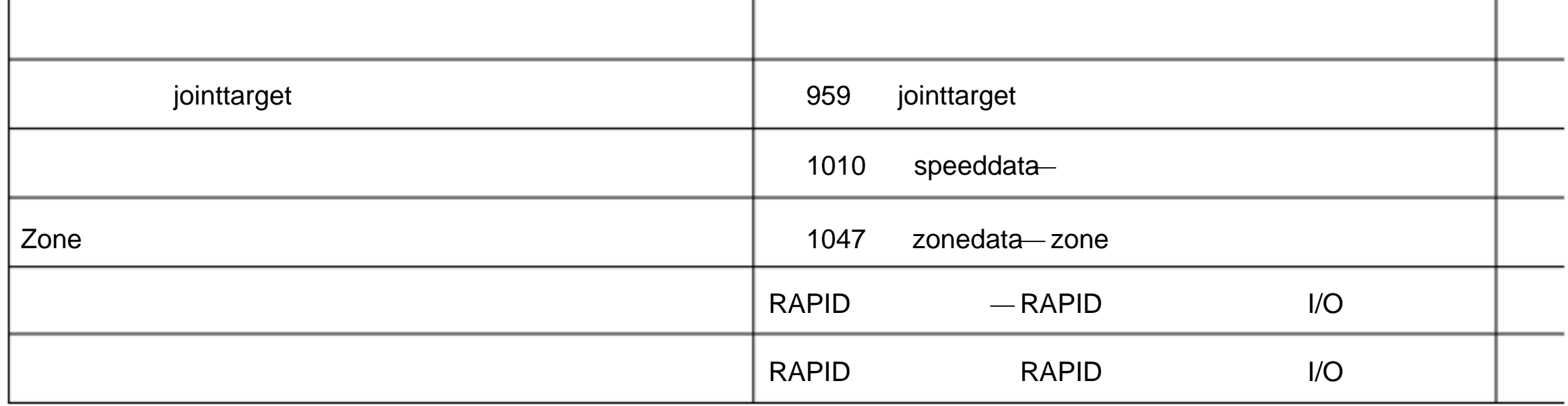

1.93 MoveJ

 $Moved$  and  $Moved$  and  $\mathcal{A}$  are  $\mathcal{A}$  and  $\mathcal{A}$  are  $\mathcal{A}$  and  $\mathcal{A}$  are  $\mathcal{A}$  and  $\mathcal{A}$  are  $\mathcal{A}$  and  $\mathcal{A}$  are  $\mathcal{A}$  and  $\mathcal{A}$  are  $\mathcal{A}$  and  $\mathcal{A}$  are  $\mathcal{A}$  and  $\mathcal{A}$  are  $\mathcal{A$ 

### T\_ROB1

228

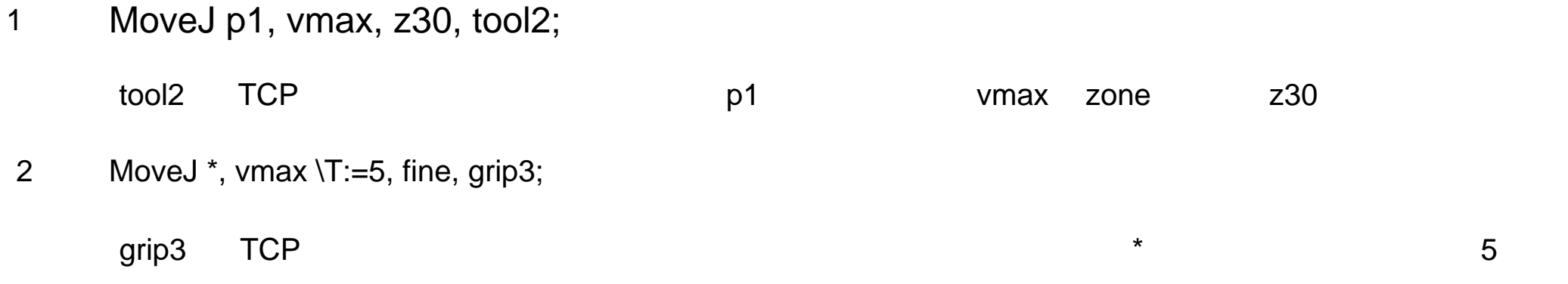

### MoveJ [\Conc] ToPoint [\ID] Speed [\V] | [\T] Zone [\Z] [\Inpos] Tool [\WObj]

### [ \Conc ]

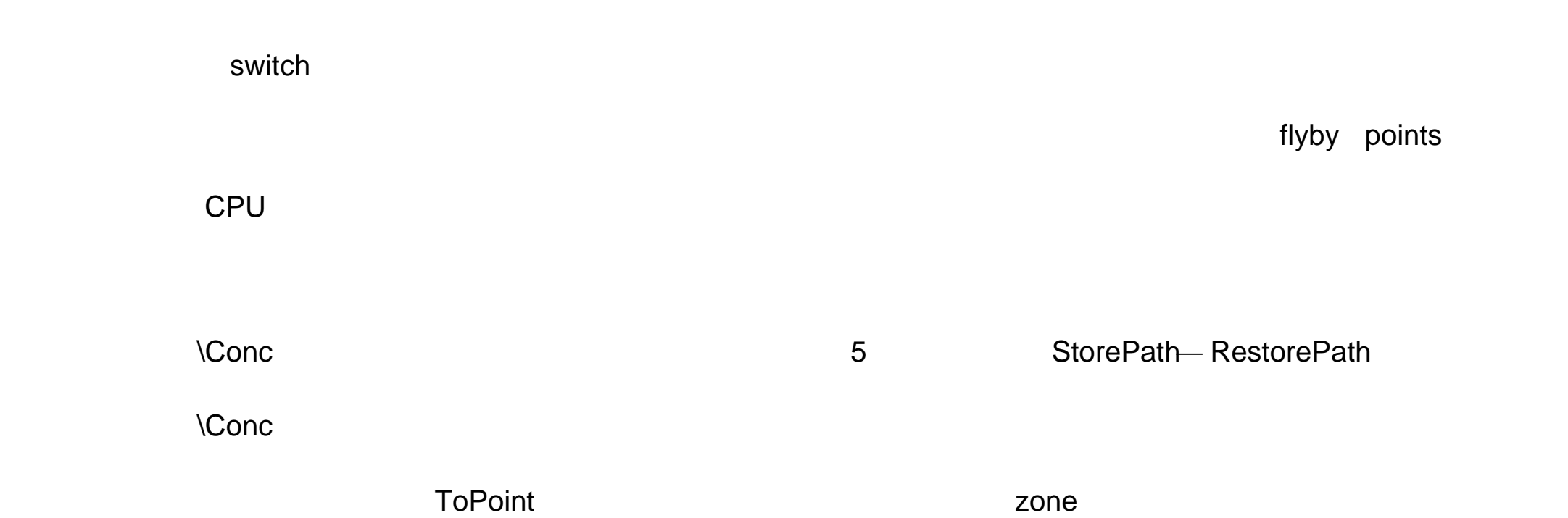

 $\star$ 

### **ToPoint**

robtarget

[ \ID ]

同步 ID

identno

**ID** and ID routine **ID** example  $\blacksquare$ 

# Speed speeddata  $TCP$ [\V] num  $\mathsf{TCP}$  a mm/s  $\mathsf{mm/s}$ [\T] num Zone zonedata zone [\Z] Zone num **TCP** 19 TO 2012 12:00:00 TCP 19 TO 2012 12:00:00 TCP 19 TO 2012 12:00:00 TCP 19 TO 2012 12:00:00 TCP 19 TO 2012 12:00:00 TCP 19 TO 2012 12:00:00 TCP 19 TO 2012 12:00:00 TCP 19 TO 2012 12:00:00 TCP 19 TO 2012 12:00:00 TCP zone

 $\mathsf{TCP}$  and  $\mathsf{Zone}$  and  $\mathsf{Zone}$  and  $\mathsf{Zone}$  and  $\mathsf{Zone}$   $\mathsf{Zone}$  and  $\mathsf{Zone}$ zone Tool tooldata TCP [\Wobj]

wobjdata

 $by$ 

### [\Inpos ]

stoppointdata

[ '' Conc ',' ]  $[ToPoint ':=']$  <robtarget  $(IN) > '$ ,  $'_{-}$  $[$  ''  $|D' := '$  < identno  $(|N| > ]'$ ,'\_  $[Speed':=' ] < speed$  (IN)  $>_{-}$  $[$  ' ' V ':=' < num  $(1N) > ]$  $\left| \begin{array}{ccc} | & \cdot & \cdot & \cdot \\ | & \cdot & \cdot & \cdot \\ \end{array} \right| = ' < num$  (IN) > ]  $\left| \begin{array}{ccc} | & \cdot & \cdot \\ | & \cdot & \cdot \\ \end{array} \right|$  $[Zone' :='] <$ zonedata (IN)>\_  $[$   $\cdot$   $\cdot$  Z  $\cdot$  :=  $\cdot$  < num (IN)> ]

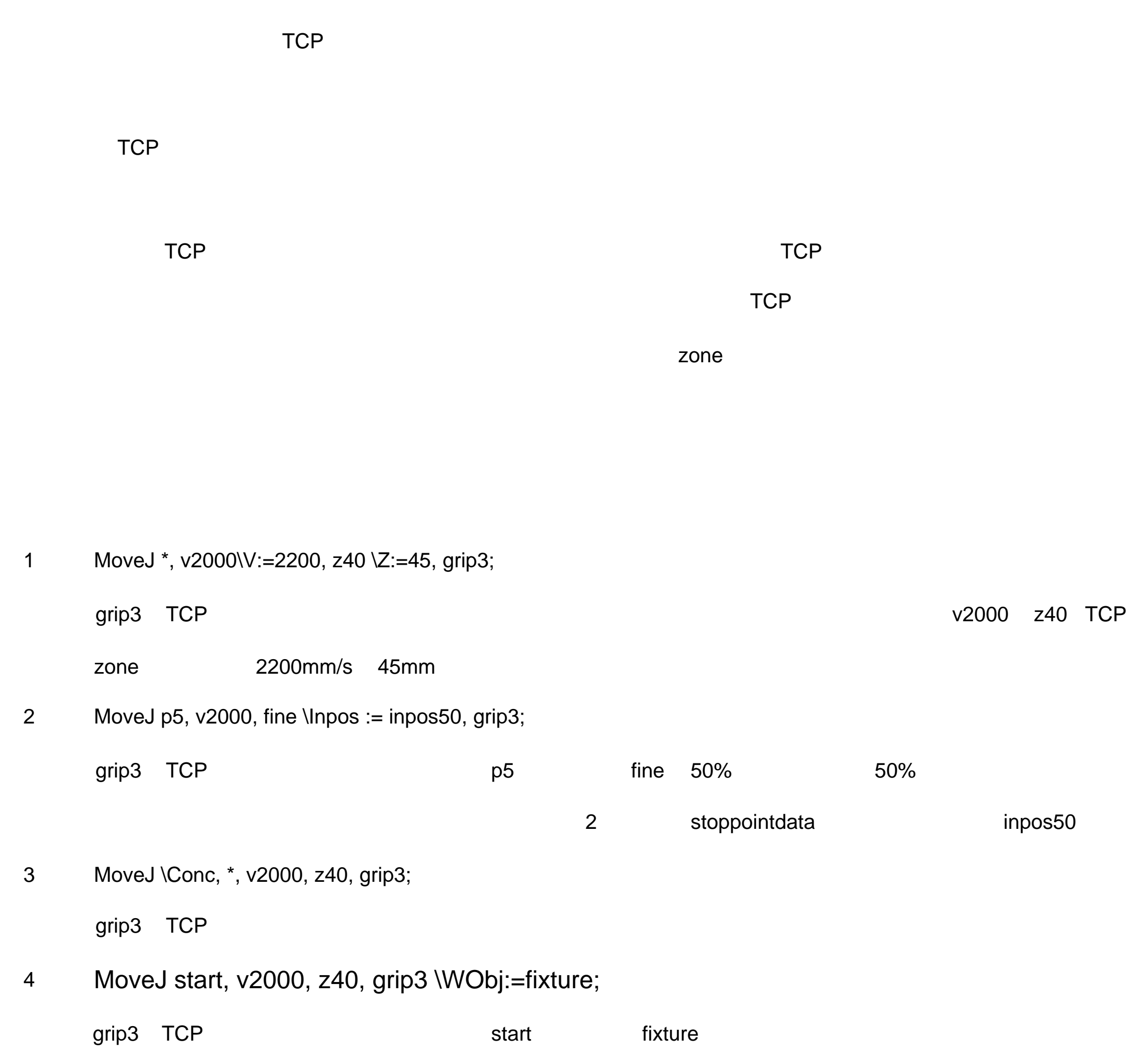

 $[$  '  $'$  lnpos ':=' < stoppointdata (IN)> ] ','\_

### MoveJ

 $[$  Tool ':='  $]$  < tooldata (PERS) >\_

 $[$  ' ' WObj ':=' <wobjdata  $(PERS) > ]$  ';'

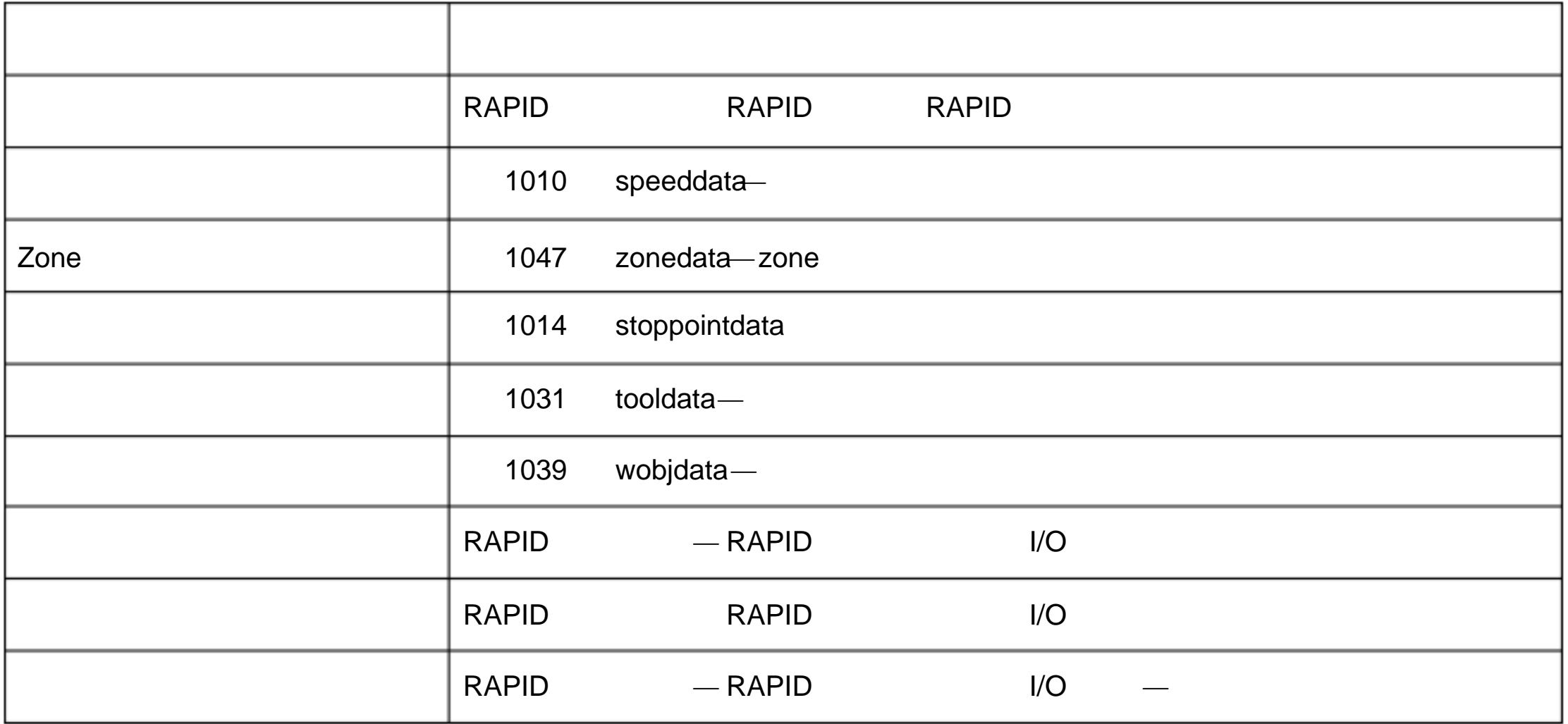

1.94 MoveJDO

 $MoveJDO$  and  $NoveJDO$ 

1 MoveJDO p1, vmax, z30, tool2, do1, 1;

 $\frac{1}{2}$ 

tool2 TCP **1** and tool2 TCP **230** p1 b1 and tool2 tool2 p1 b1 and a game  $\alpha$  p1 b1 and  $\beta$ 1 and  $\beta$ 1 and  $\beta$ 1 and  $\beta$ 1 and  $\beta$ 1 and  $\beta$ 1 and  $\beta$ 1 and  $\beta$ 1 and  $\beta$ 1 and  $\beta$ 1 and  $\beta$ 1 and  $\beta$ 1 and  $\beta$ 1 and  $\beta$ do1

 $\star$ 

### MoveJDO ToPoint [\ID] Speed [\T] Zone Tool [\WObj] Signal Value

**ToPoint** 

robtarget

[ \ID ]

# 同步 ID

identno

**ID** and ID routine **ID** example  $\blacksquare$ 

speeddata  $TCP$ [\T]

num

Speed

zonedata

zone

Zone

Tool

tooldata

TCP

### [\Wobj]

 $\overline{C}$  , we are the  $\overline{C}$   $\overline{C}$ 

wobjdata

Signal

signaldo

Value

dionum

 $\overline{0}$  0 1

MoveJ

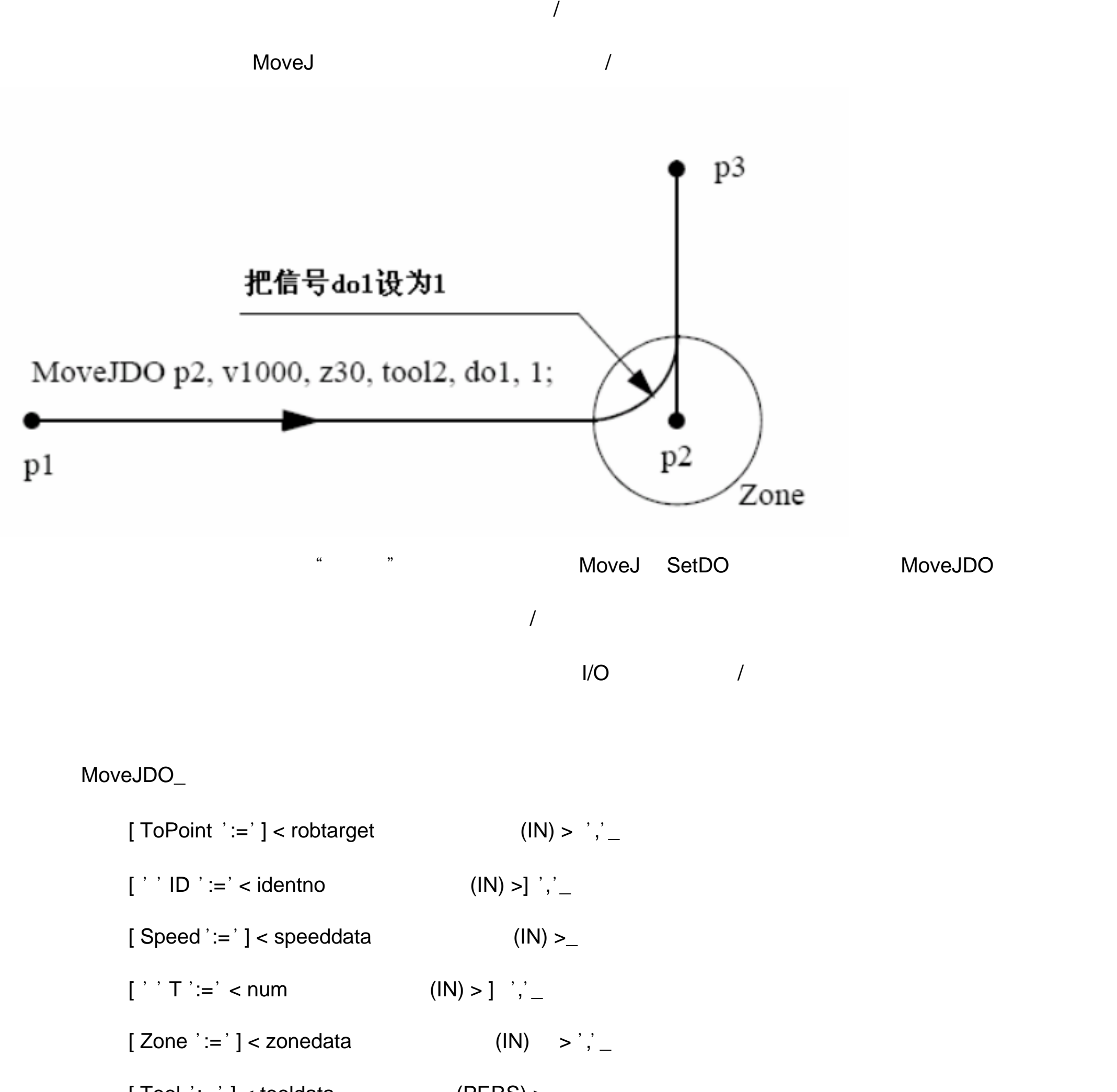

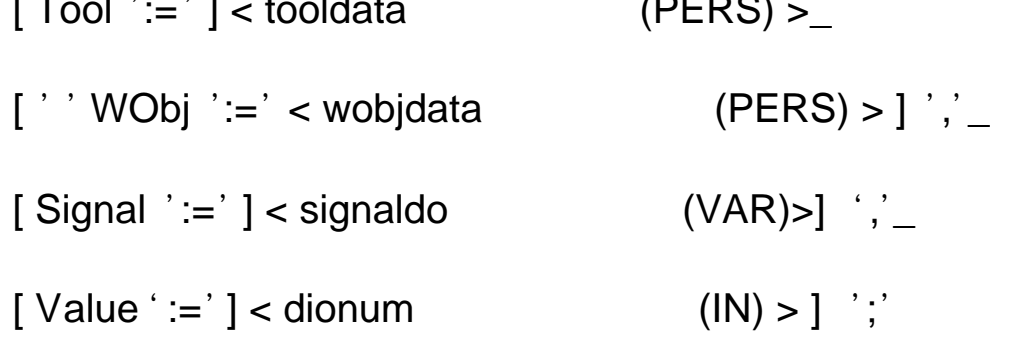

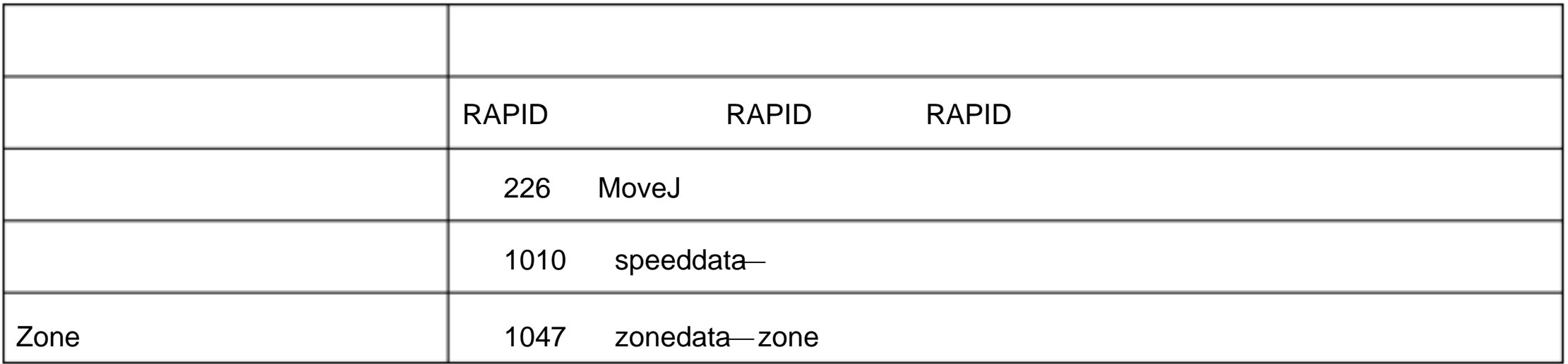

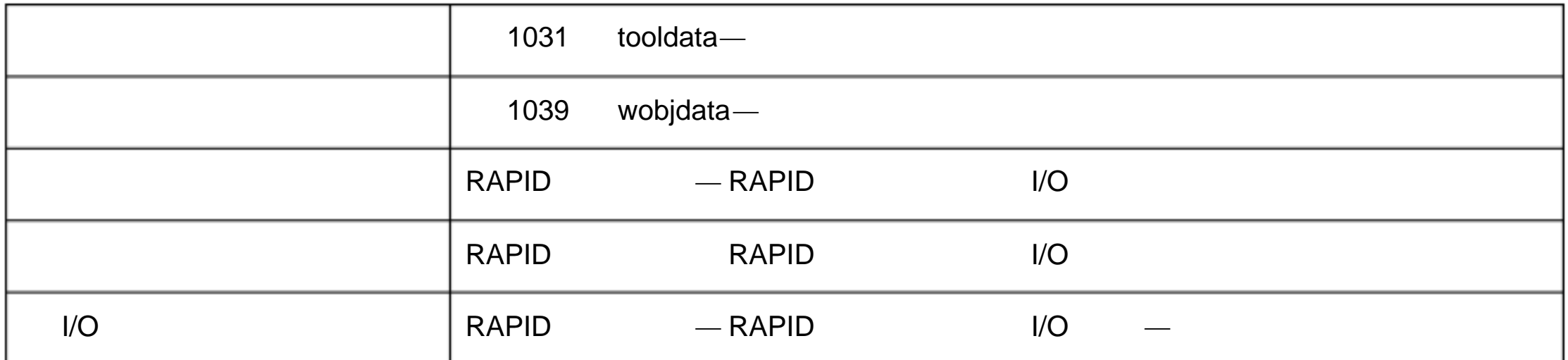

# 1.95.MoveJSync -通过关节运动移动机器人,并且执行一个 RAPID

MoveJSync

 $\mathsf{RAPID}$  , and a new  $\mathsf{RAPID}$  , and a new  $\mathsf{RAPID}$  and  $\mathsf{RAPID}$  and  $\mathsf{RAPID}$  and  $\mathsf{RAPID}$  and  $\mathsf{RAPID}$  and  $\mathsf{RAPID}$  and  $\mathsf{RAPID}$  and  $\mathsf{RAPID}$  and  $\mathsf{RAPID}$  and  $\mathsf{RAPID}$  and  $\mathsf{RAPID}$  and  $\mathsf{RAFD}$  and  $\mathsf{RAFD}$ 

T\_ROB1

1 MoveJSync p1, vmax, z30, tool2, "proc1";

tool2 TCP **1** p1 wmax zone z30 p1 proc1

MoveJSync ToPoint [\ID] Speed [\T] Zone Tool [\WObj] ProcName

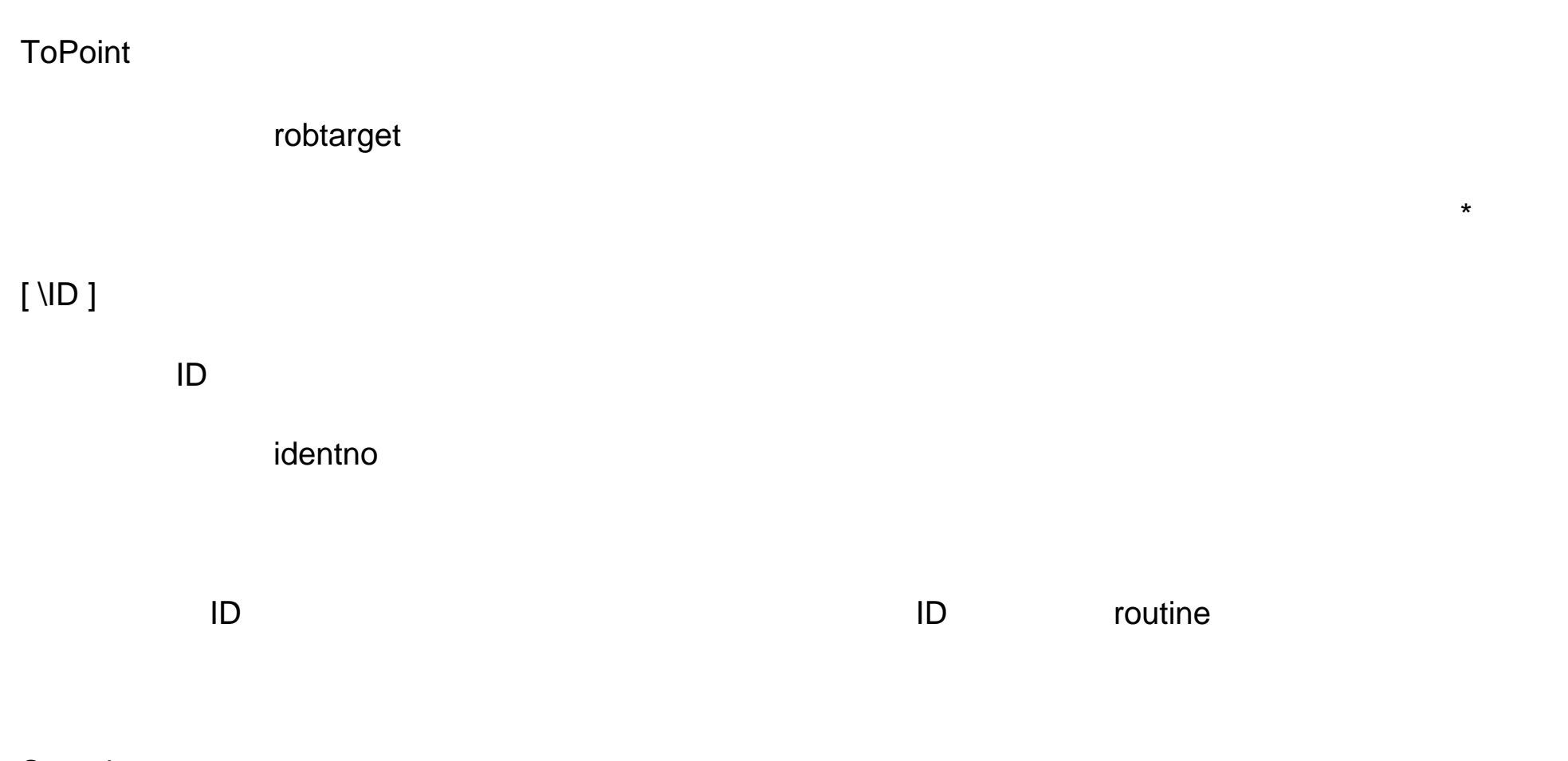

Speed

 $by$ 

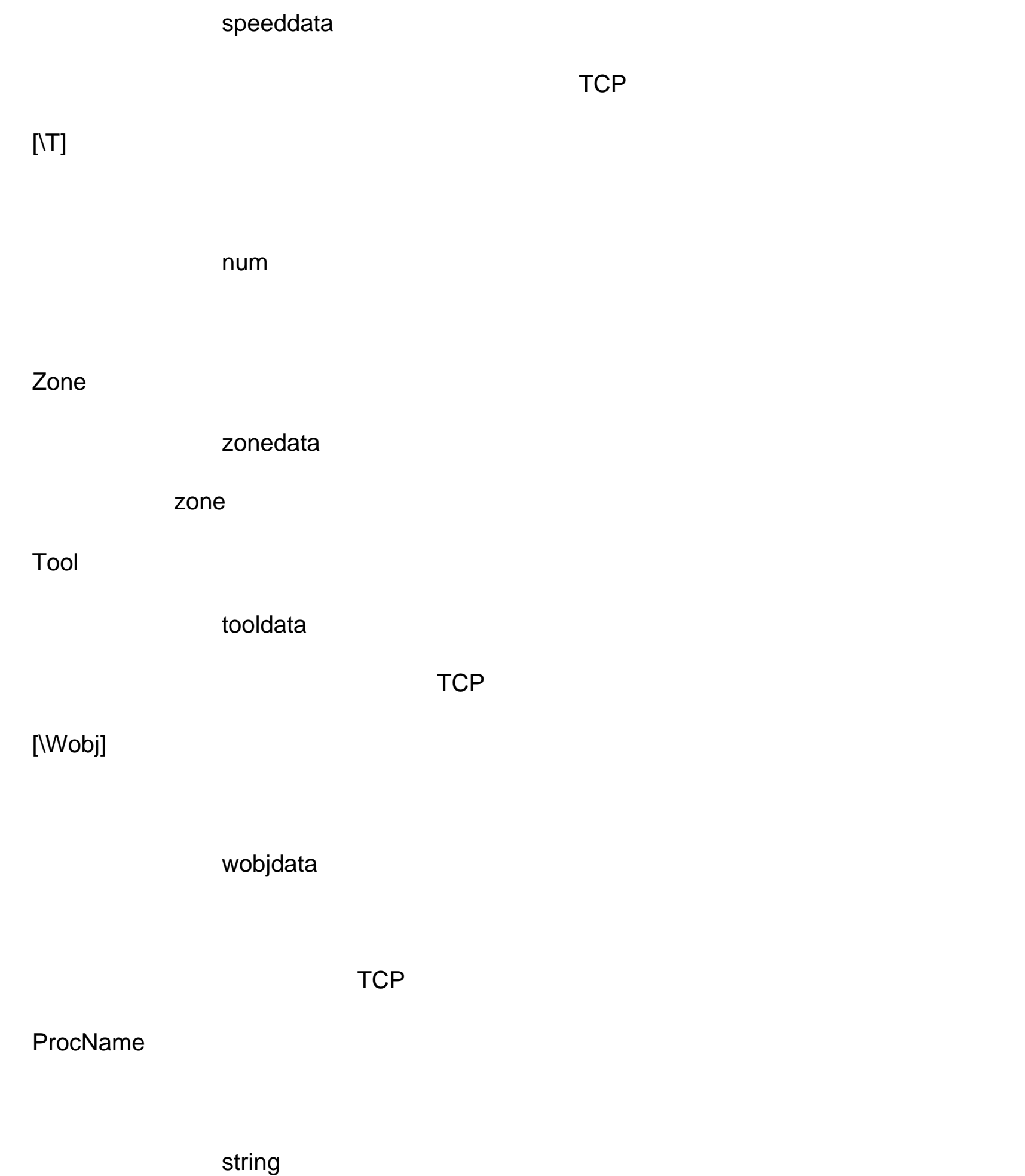

MoveJ

TCP MoveJSync **MoveSync RAPID** 

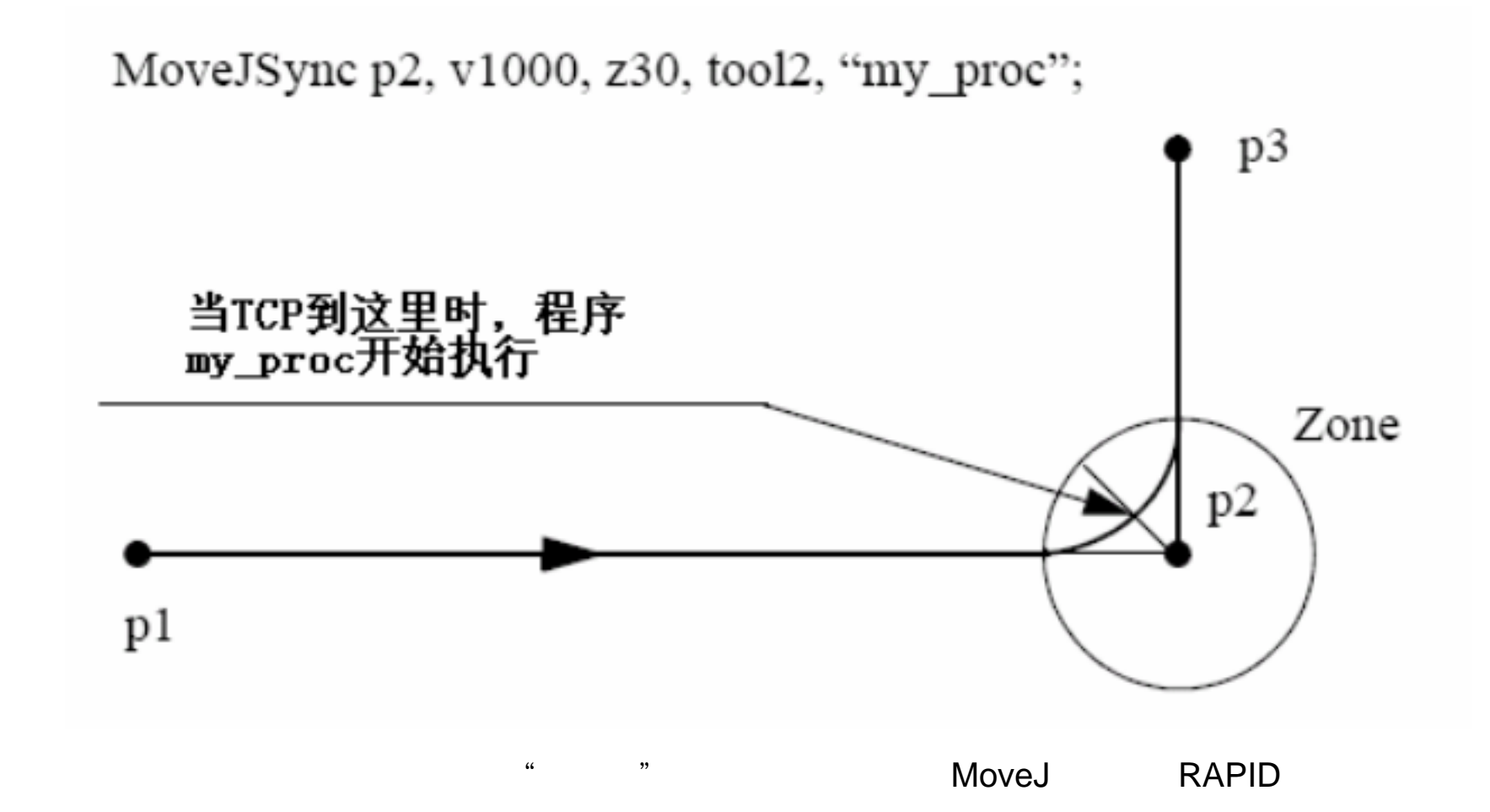

RAPID

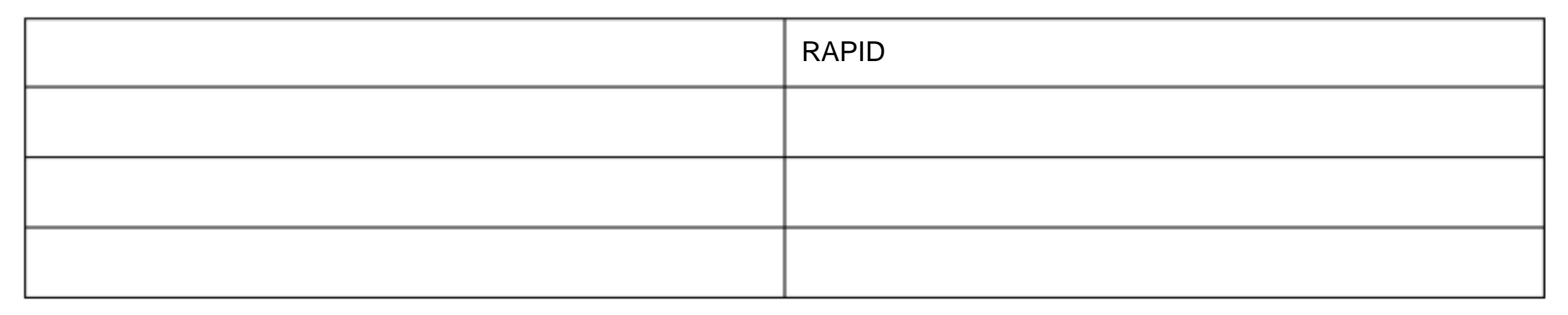

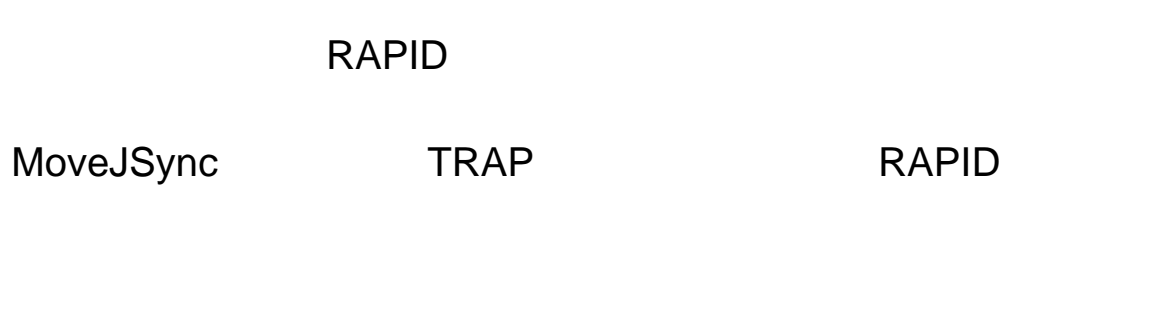

MoveJSync

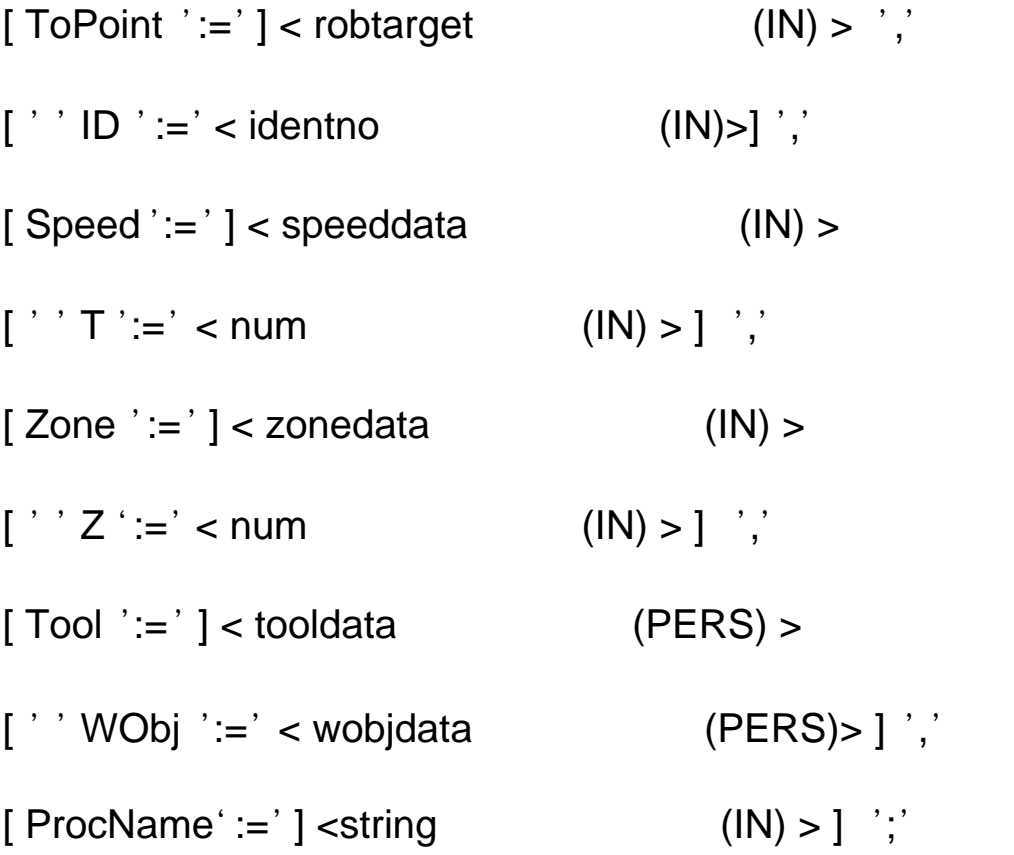

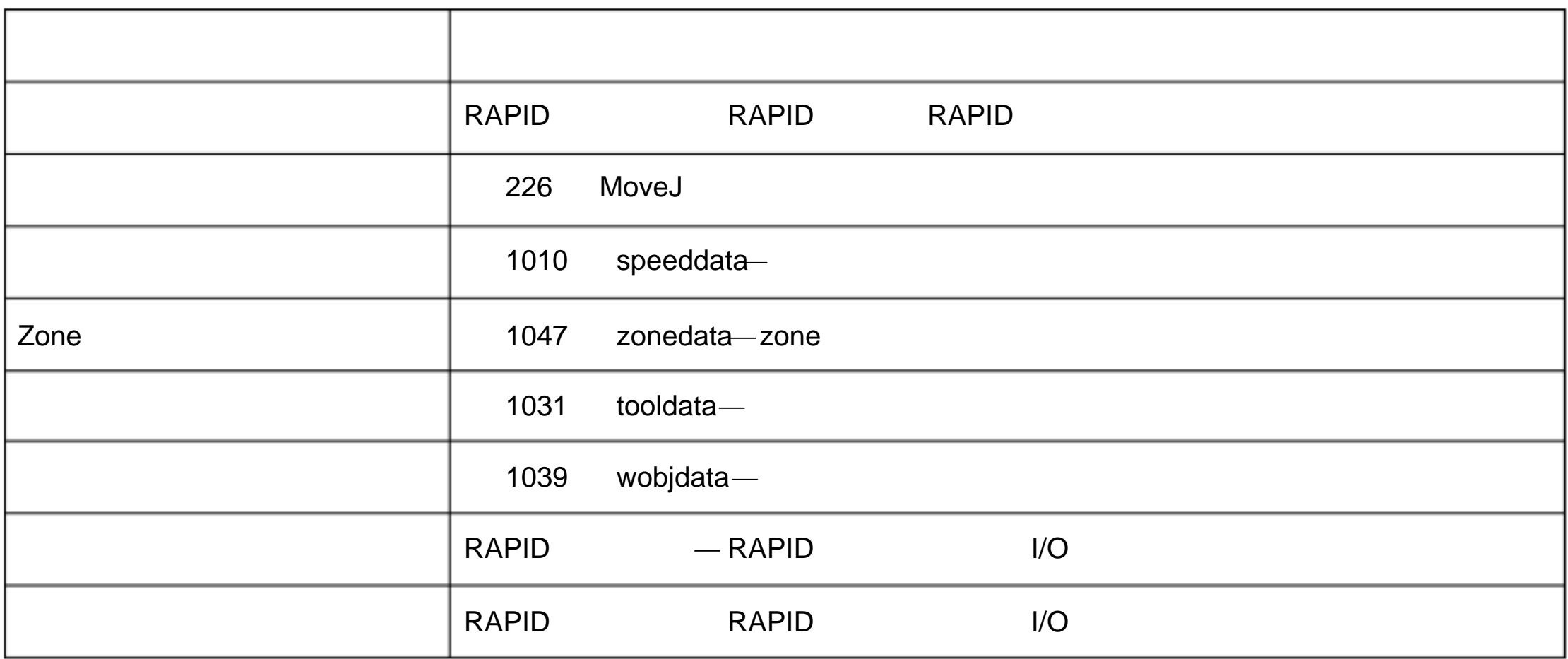

1.96.MoveL

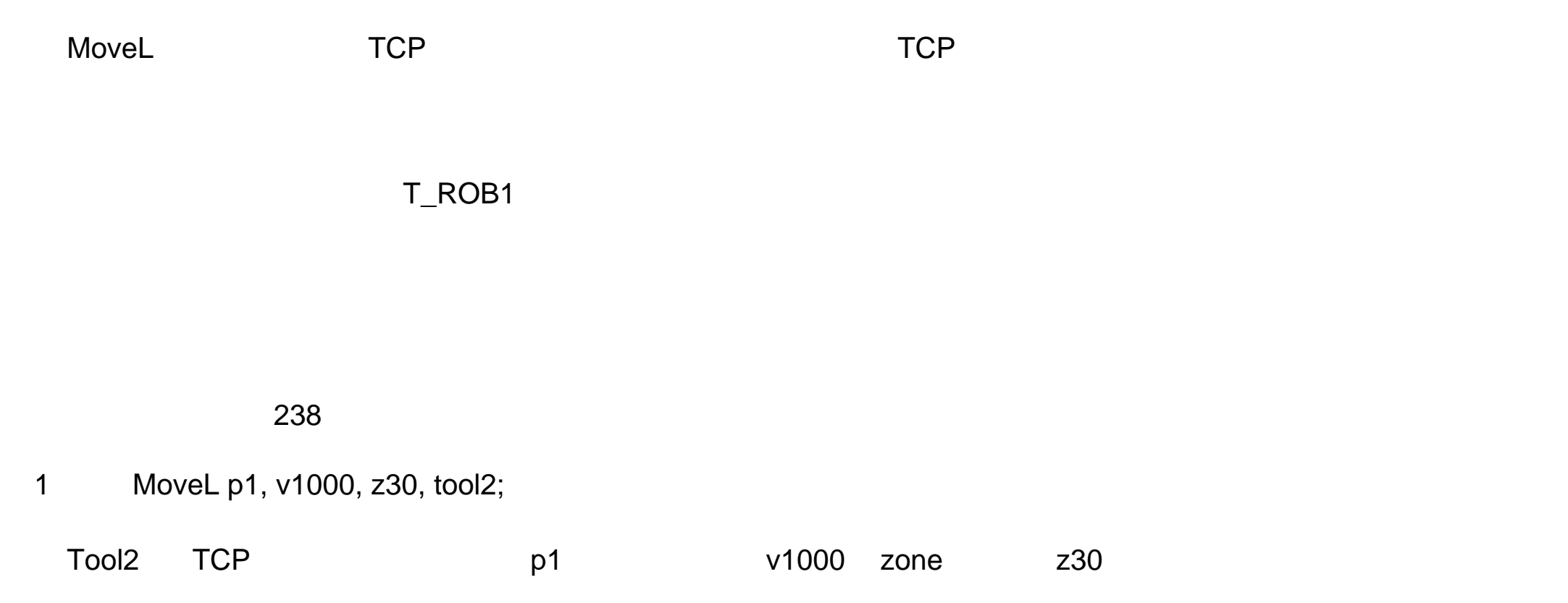

switch flyby points  $CPU$ 使用 项目 \Conc 时候 连续 的运动指令的 数量限 制为 5 个。 在包括 StorePath— RestorePath 的程序 段中不

2 MoveL \*, v1000\T:=5, fine, grip3;

Grip $3$  TCP  $5$ 

MoveL [\Conc] ToPoint [\ID] Speed [\V] | [ \T] Zone [\Z] [\Inpos] Tool [\WObj] [\Corr]

[ \Conc ]

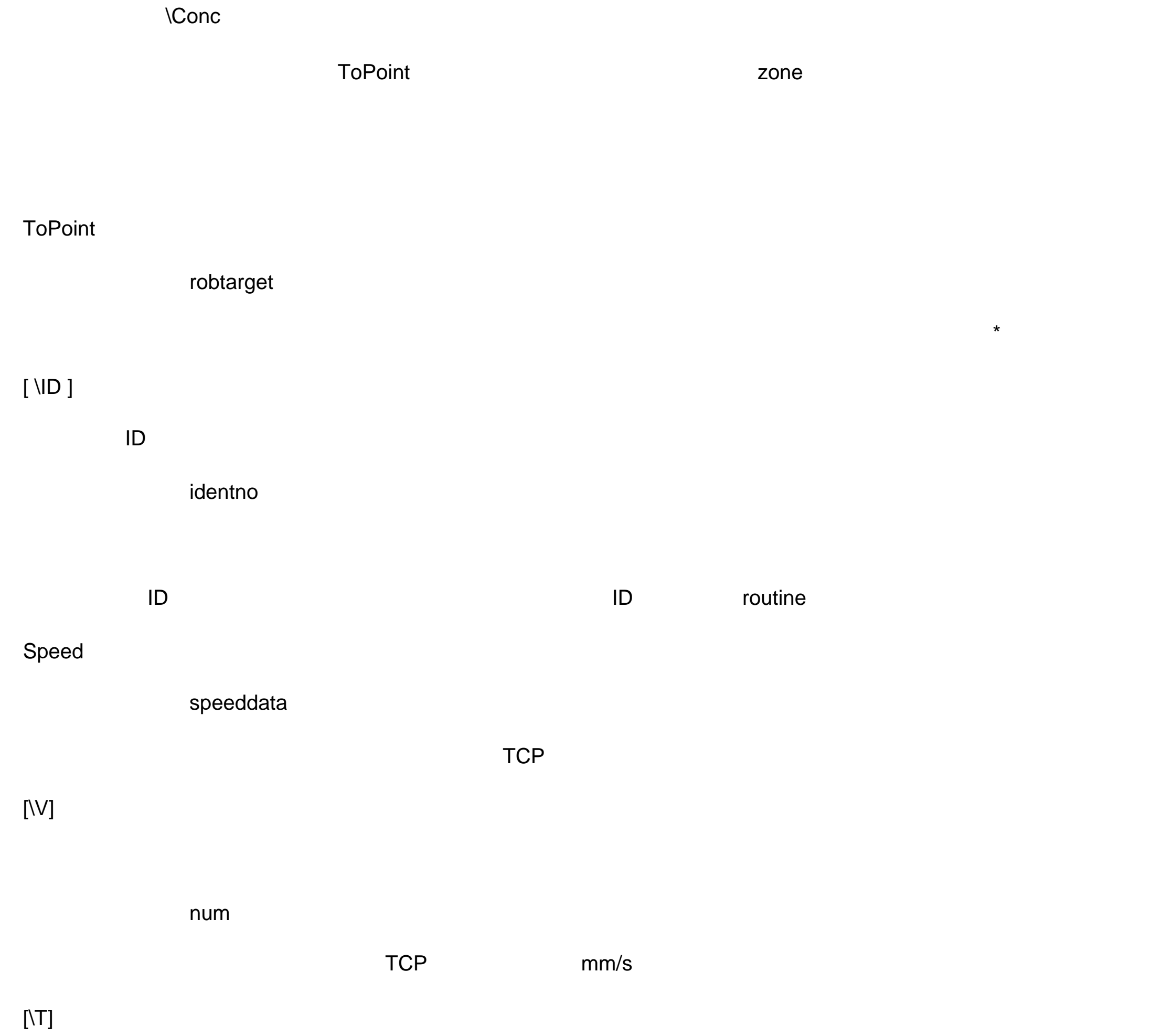

num

Zone

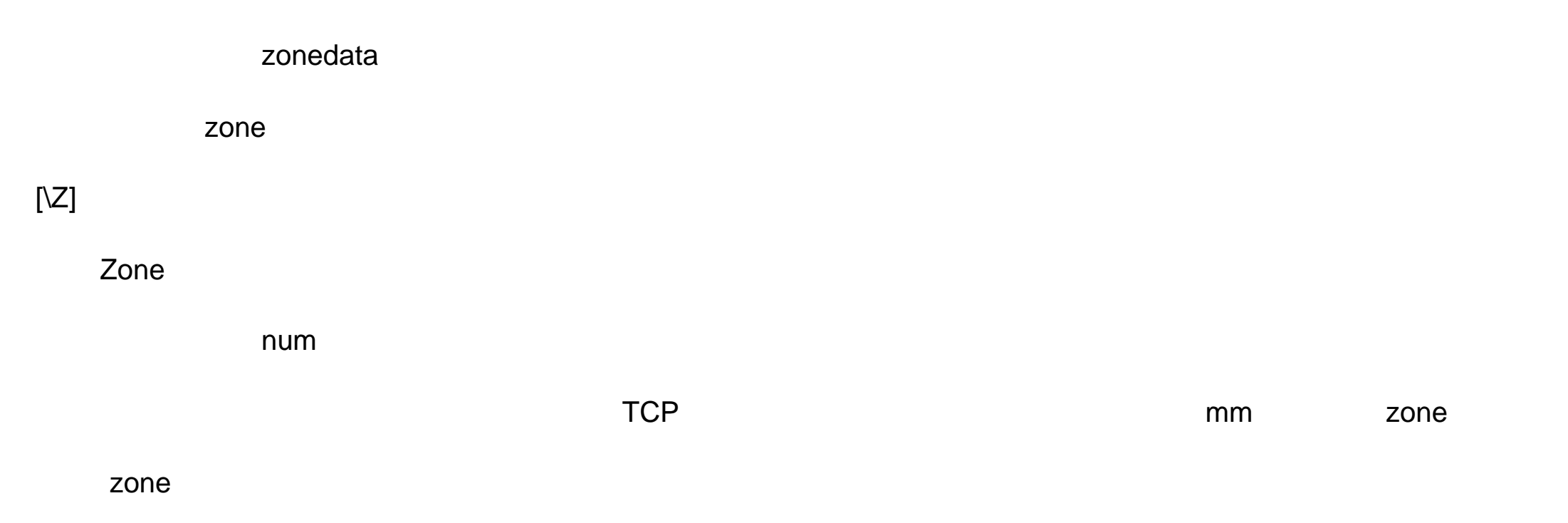

 $by$ 

### [\Inpos ]

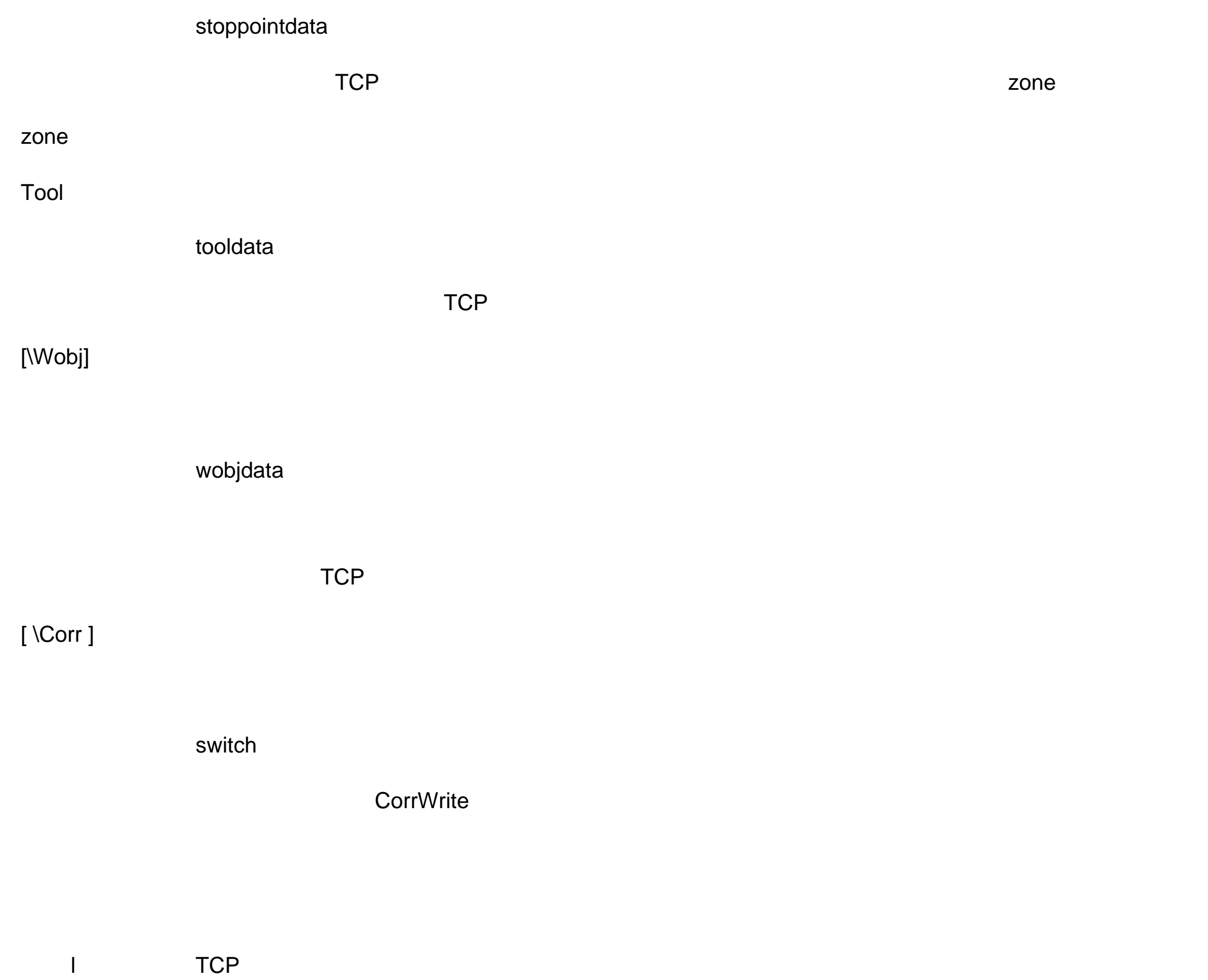

l 工具沿着路径 重新

Grip3 TCP 2000 z40 TCP

l 和机 器人 同一 时间到达目 位置 的外部轴 按照 速度执行

运动 路径 下一 时候 通常 会产生 角路径 。如果 zone数据中 指定 了停止点 ,只有 器人

1 MoveL \*, v2000 \V:=2200, z40 \Z:=45, grip3;

2200mm/s 45mm

2 MoveL p5, v2000, fine \Inpos := inpos50, grip3;

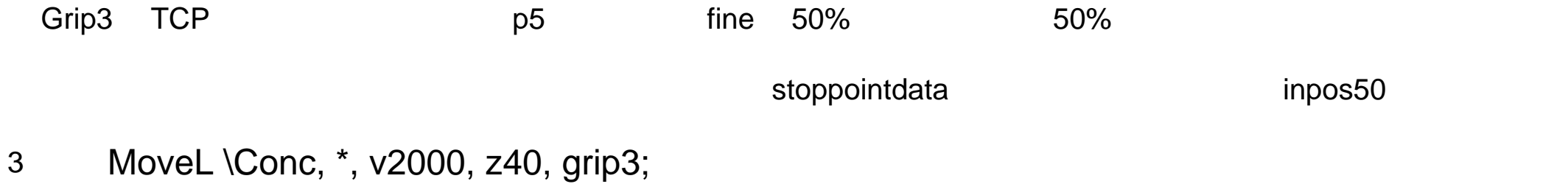

- Grip3 TCP
- 4 MoveL start, v2000, z40, grip3 \WObj:=fixture;

Grip3 TCP start fixture

MoveL $_{-}$ 

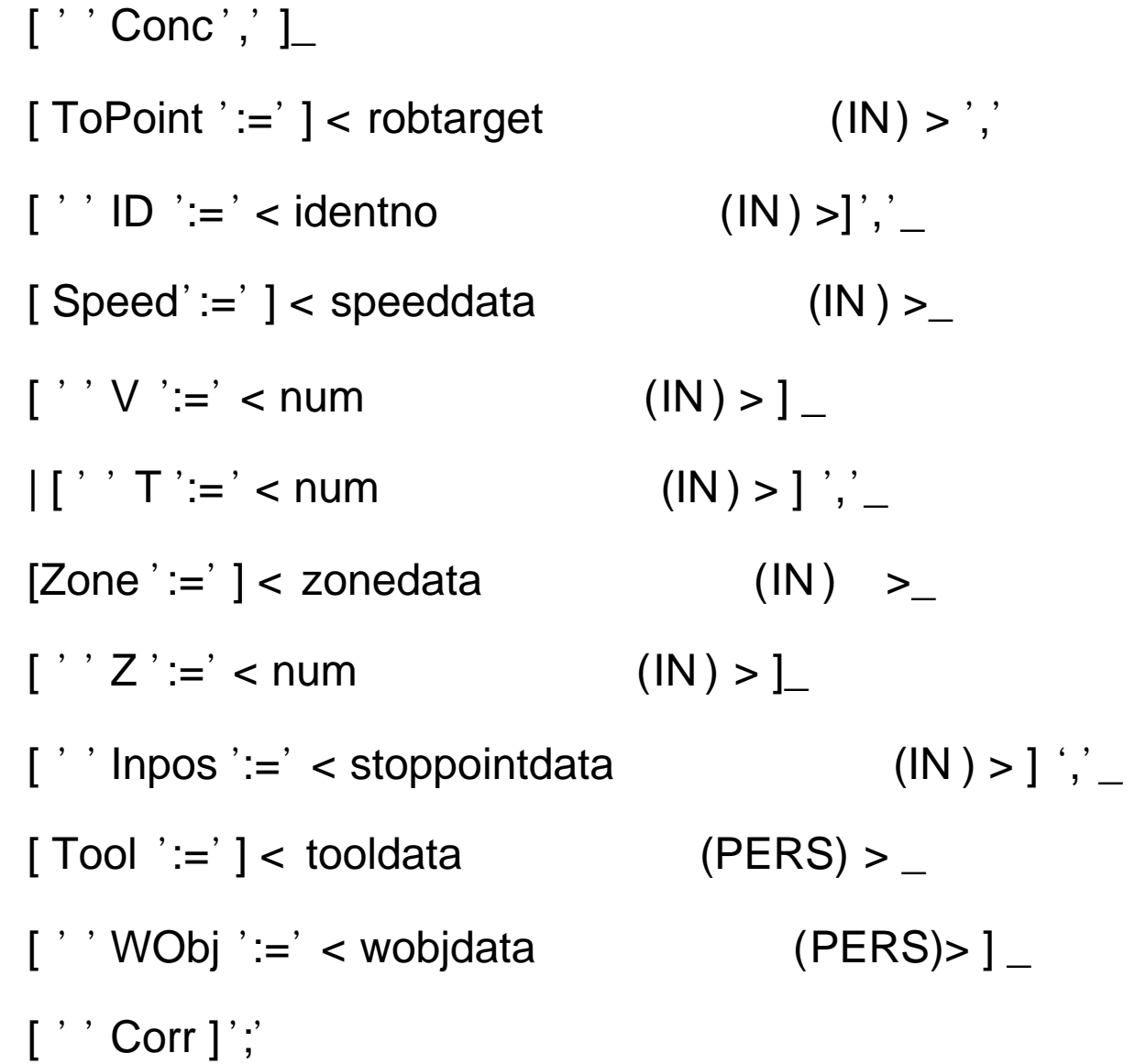

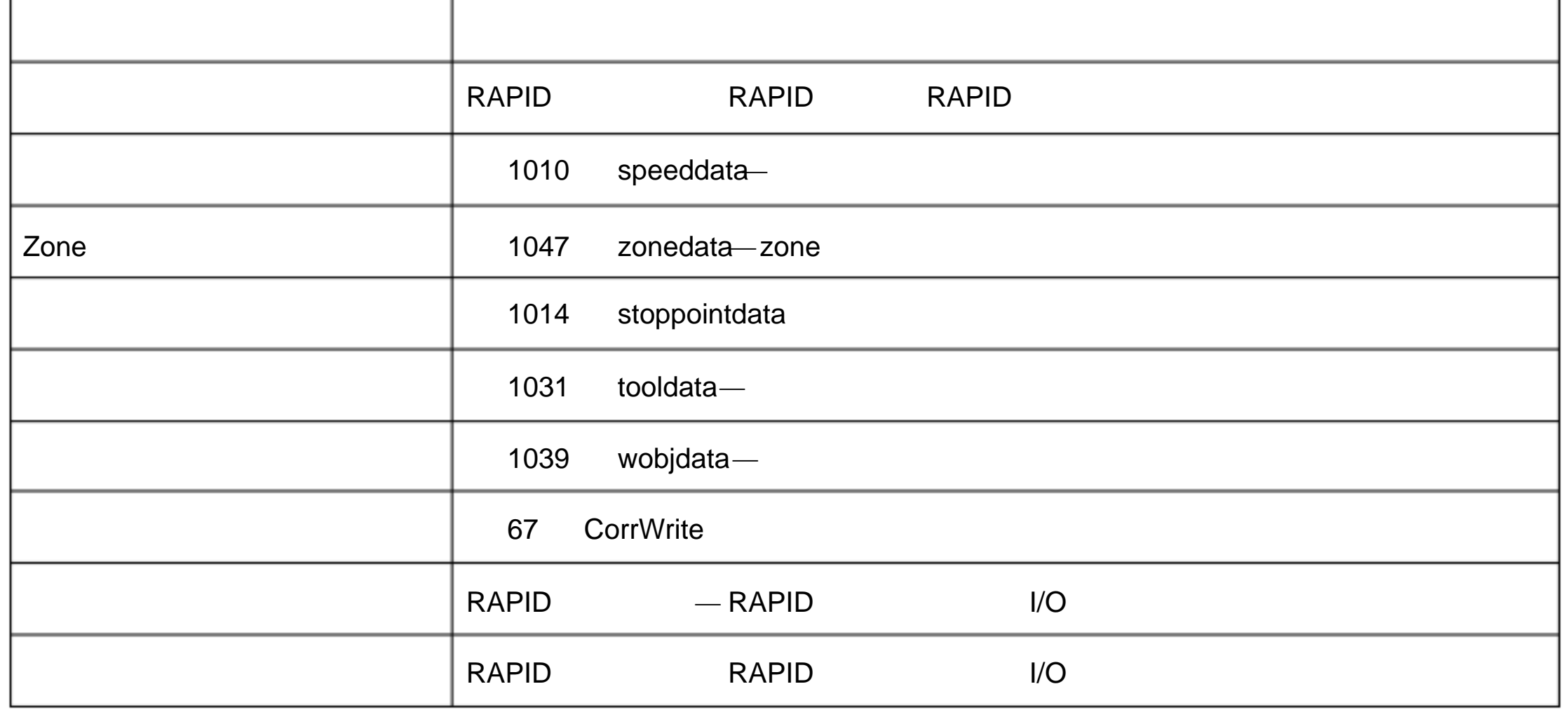

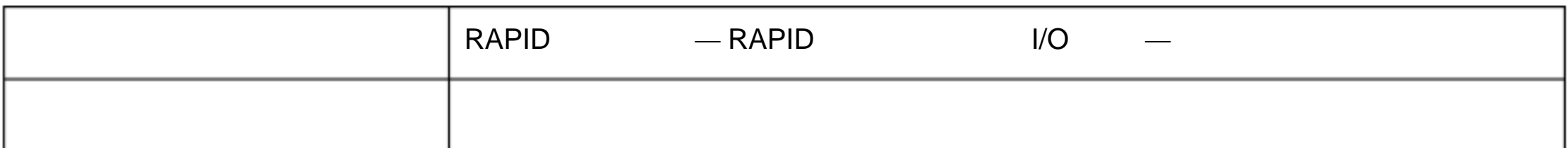

# 1.97.MoveLDO

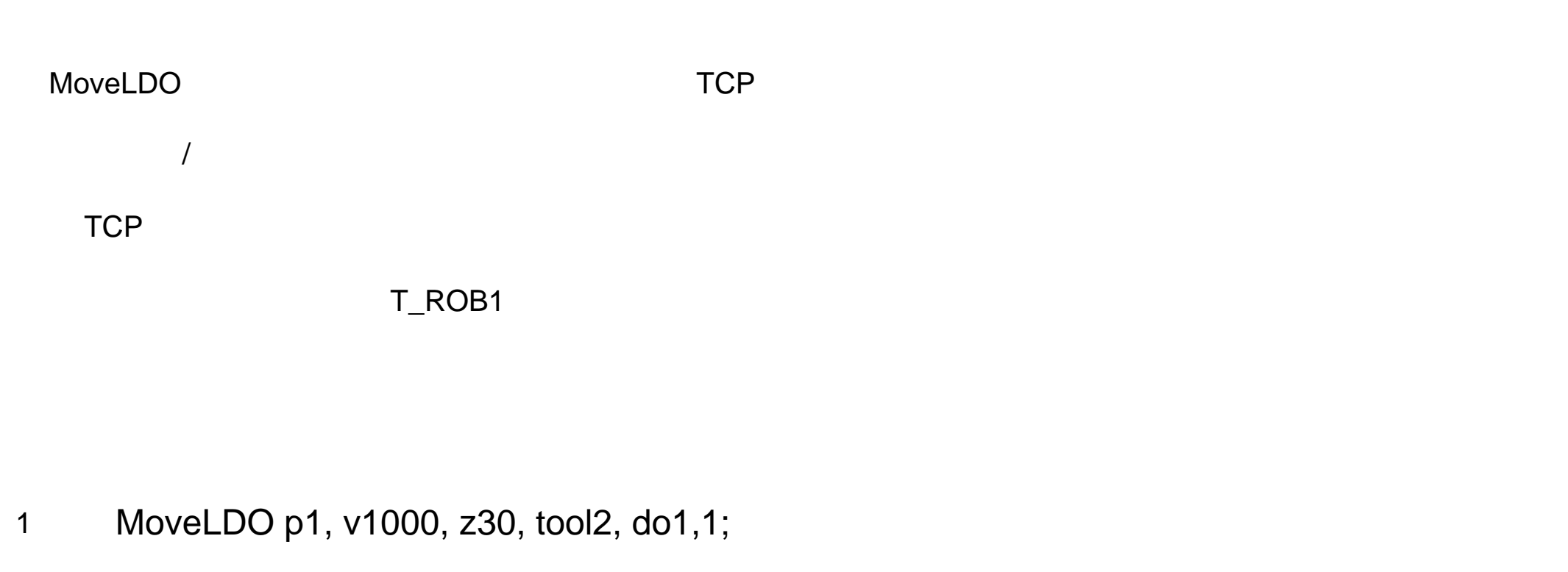

tool2 TCP  $p1$   $v1000$  zone z30 p1 do1

MoveLDO ToPoint [\ID] Speed [\T] Zone Tool [\WObj] Signal Value

 $\star$ 

**ToPoint** 

robtarget

[ \ID ]

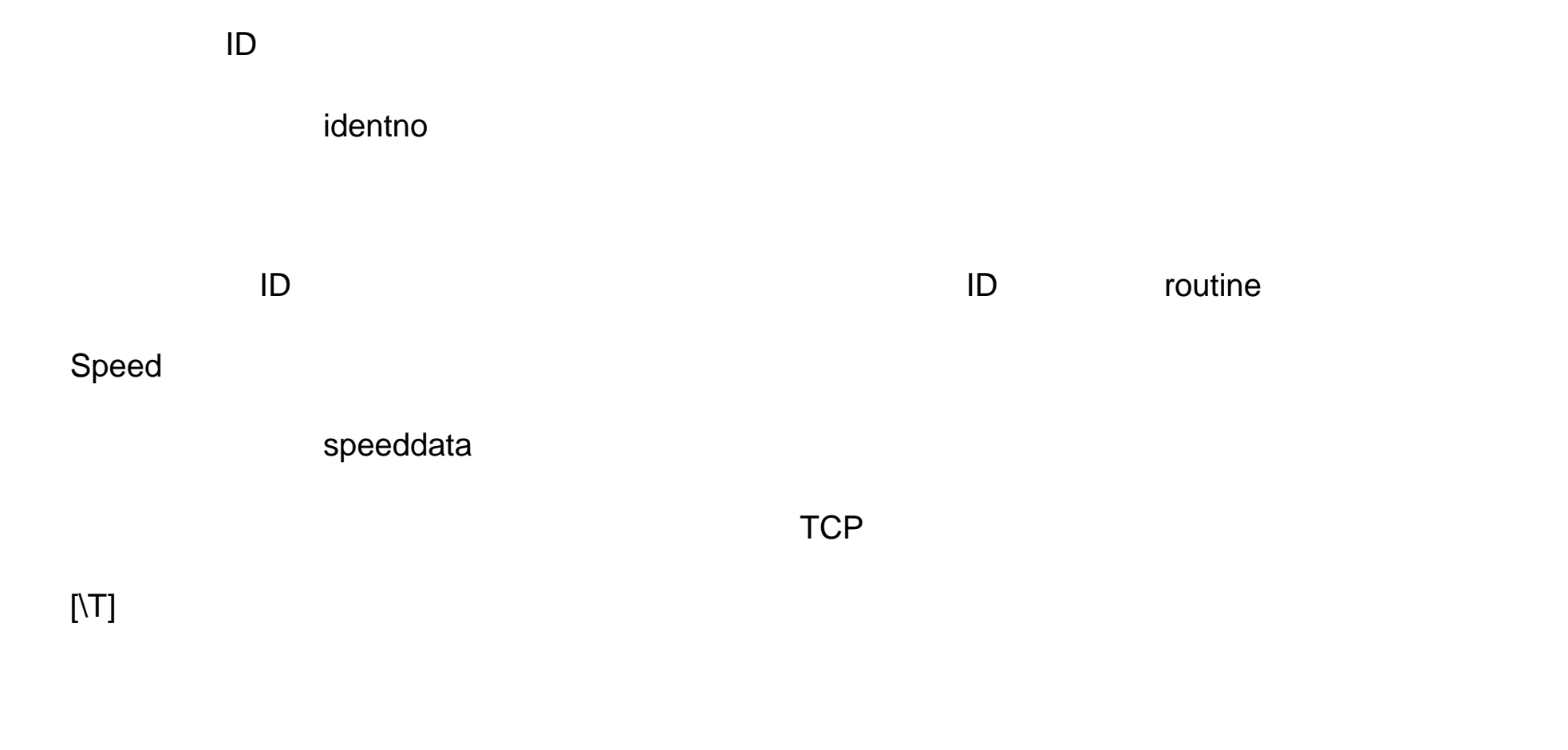

num

by

### Zone

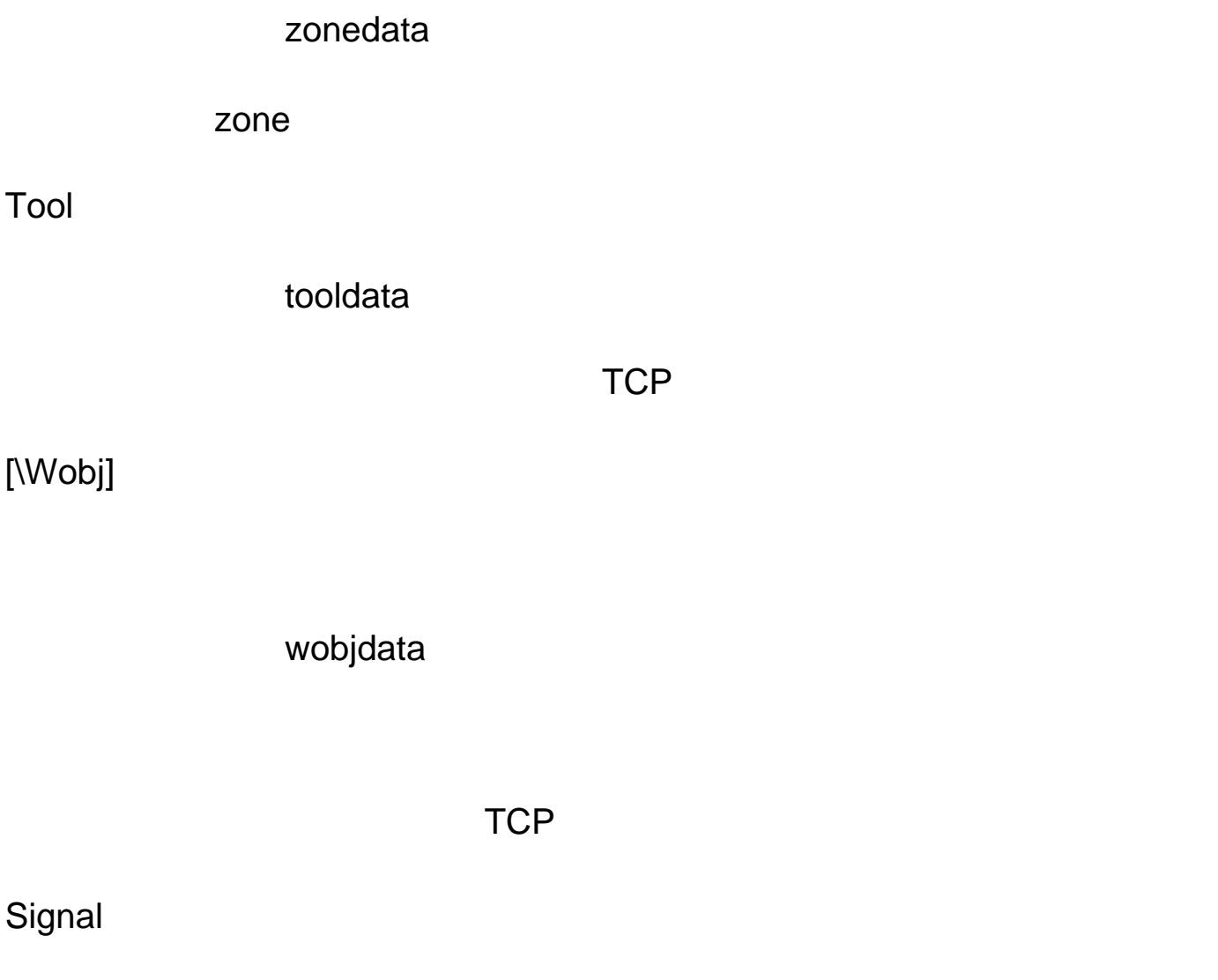

signaldo

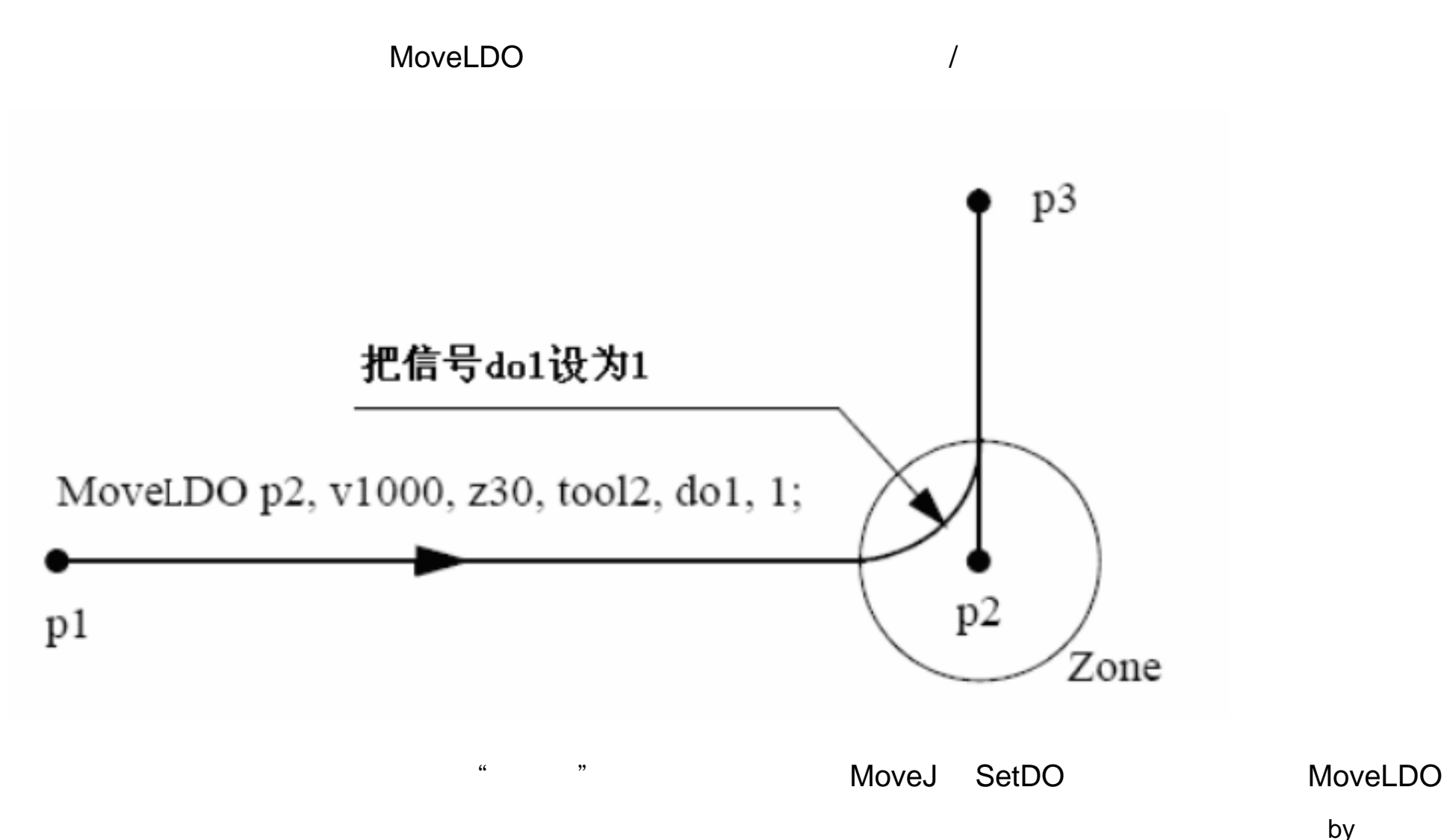

 $by$ 

### Value

dionum  $\overline{0}$  0 1

MoveL

## $\sqrt{a}$

## MoveLDO \_

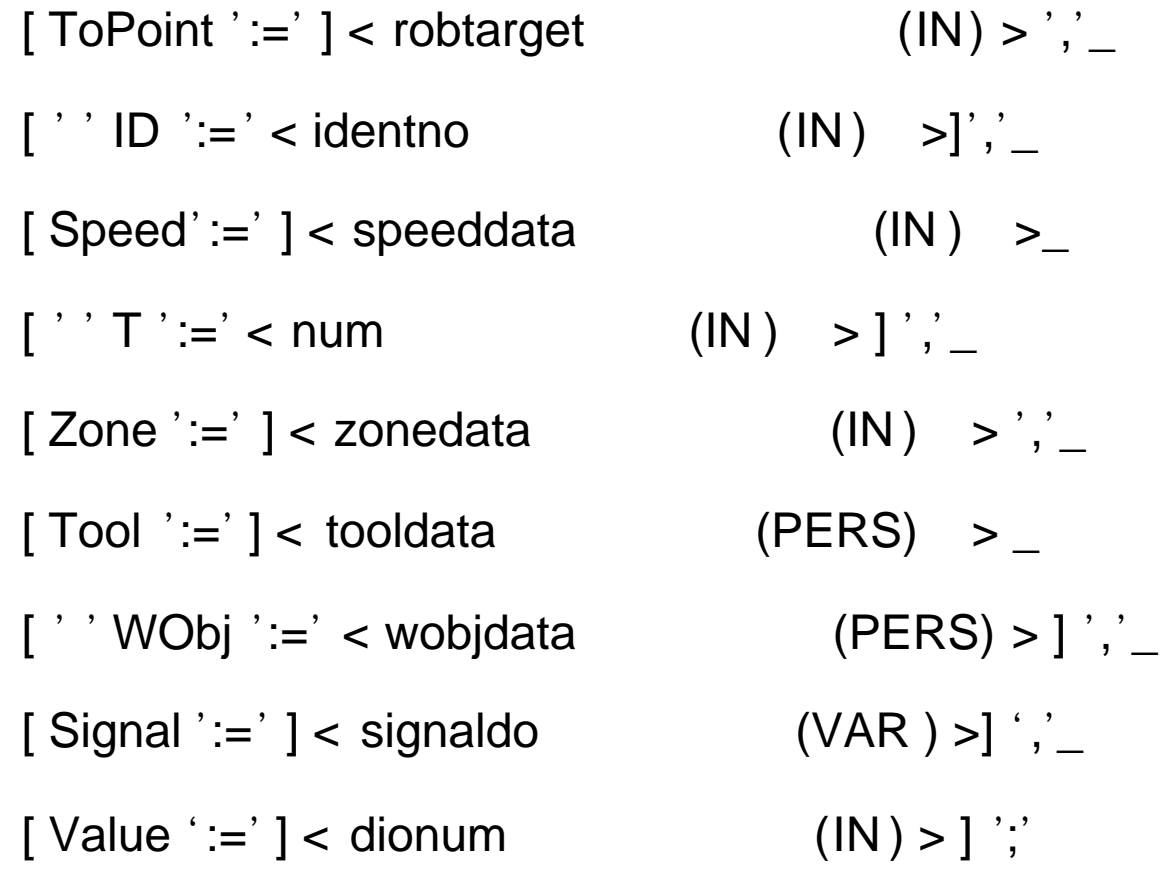

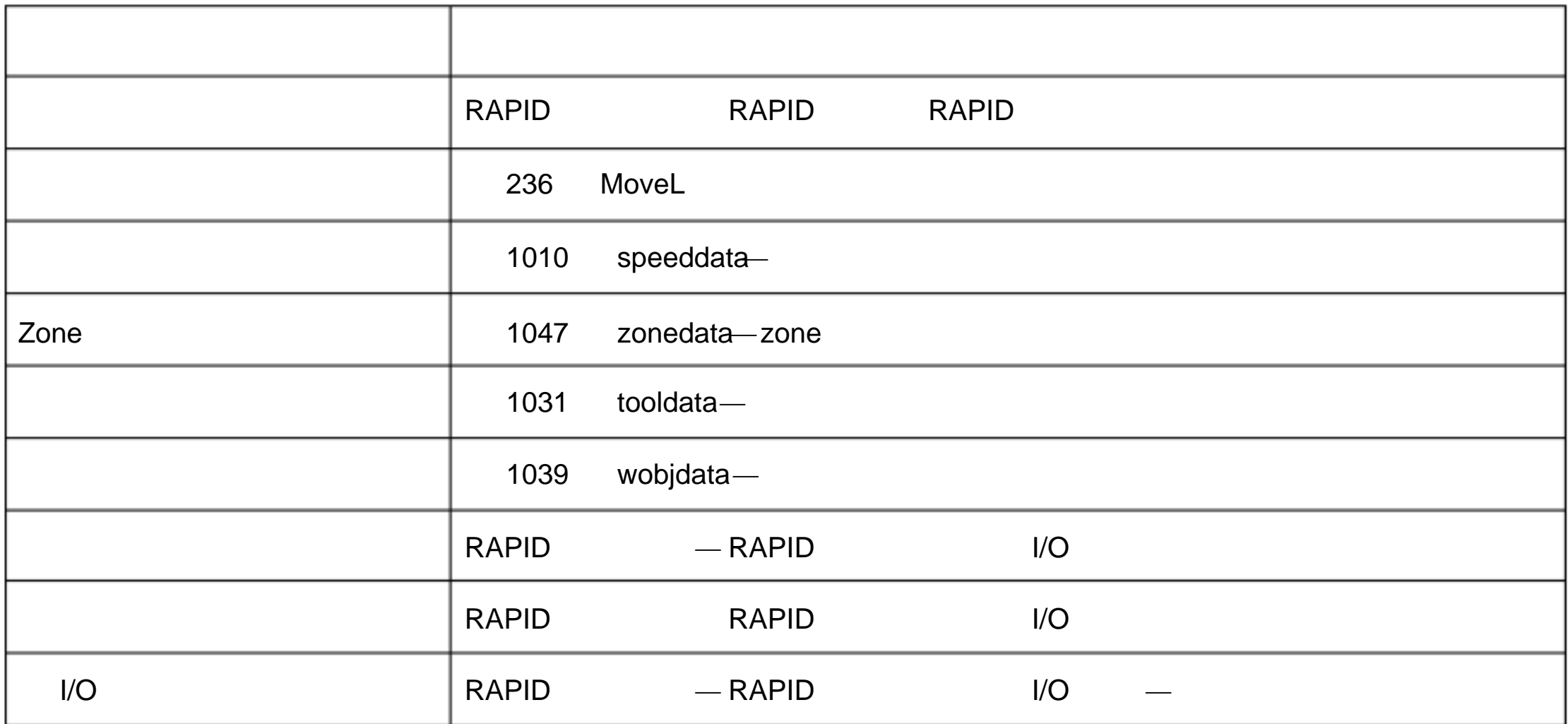

 $\frac{1}{2}$ 

1.98.MoveLSync -直线移动机器人并且执行一个 RAPID 程序

MoveLSync (1) TCP TCP 3

RAPID

 $TCP$  , and the first state  $TCP$ 

T\_ROB1

 $by$ 

# 1 MoveLSync p1, v1000, z30, tool2, "proc1"; tool2 TCP  $p1$  v1000 zone z30 p1 proc1 MoveLSync ToPoint [\ID] Speed [\T] Zone Tool [\WObj] ProcName **ToPoint** robtarget  $\star$ [ \ID ] 同步 ID identno **ID** and ID routine **ID** example  $\blacksquare$ Speed speeddata  $TCP$

num

Zone

zonedata zone Tool tooldata

TCP

[\Wobj]

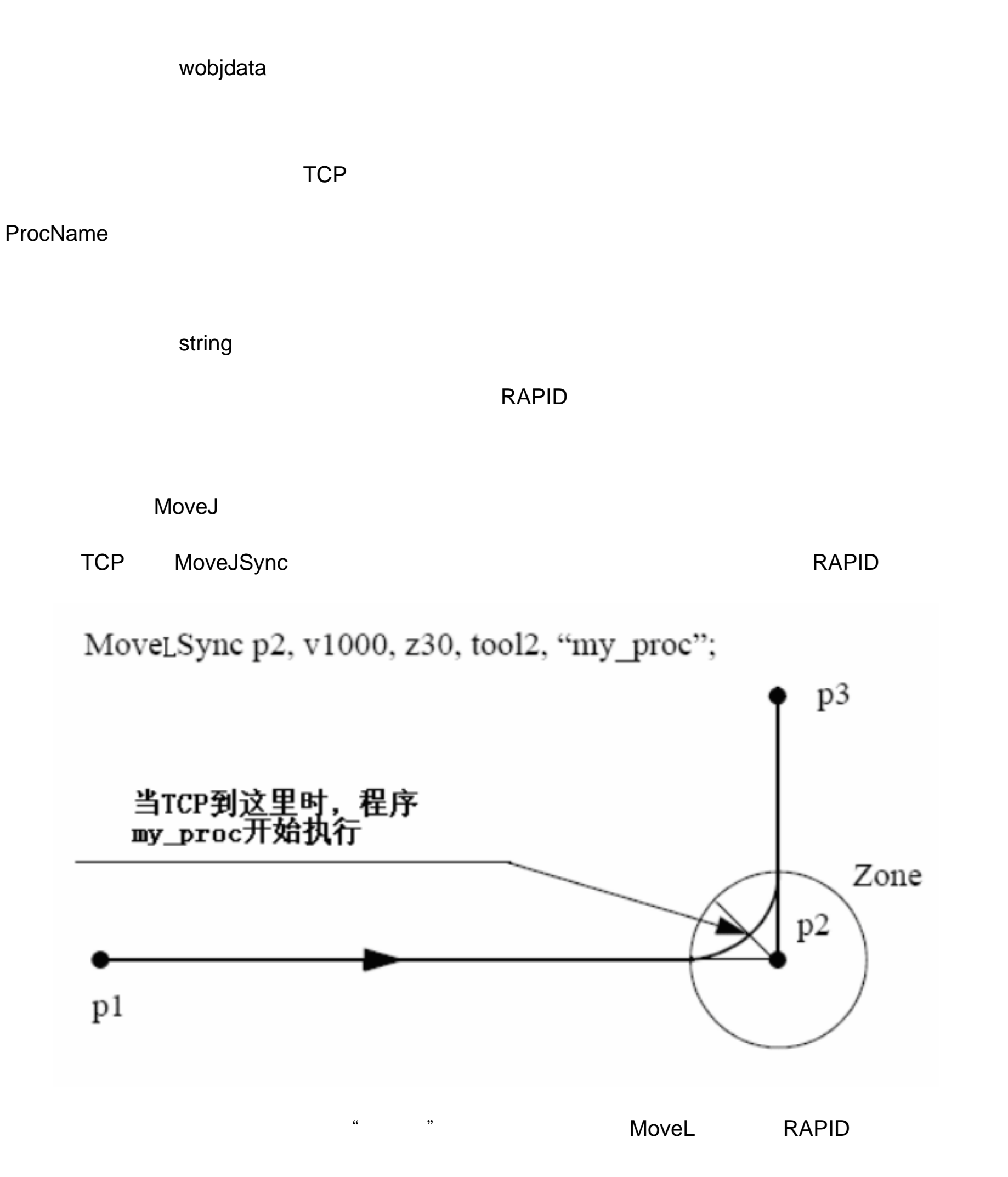

RAPID

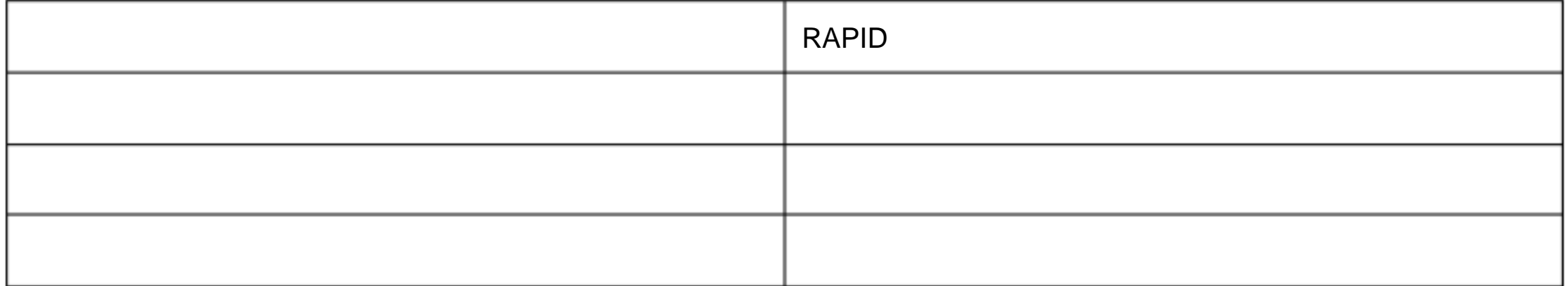

RAPID

MoveLSync TRAP RAPID

MoveLSync

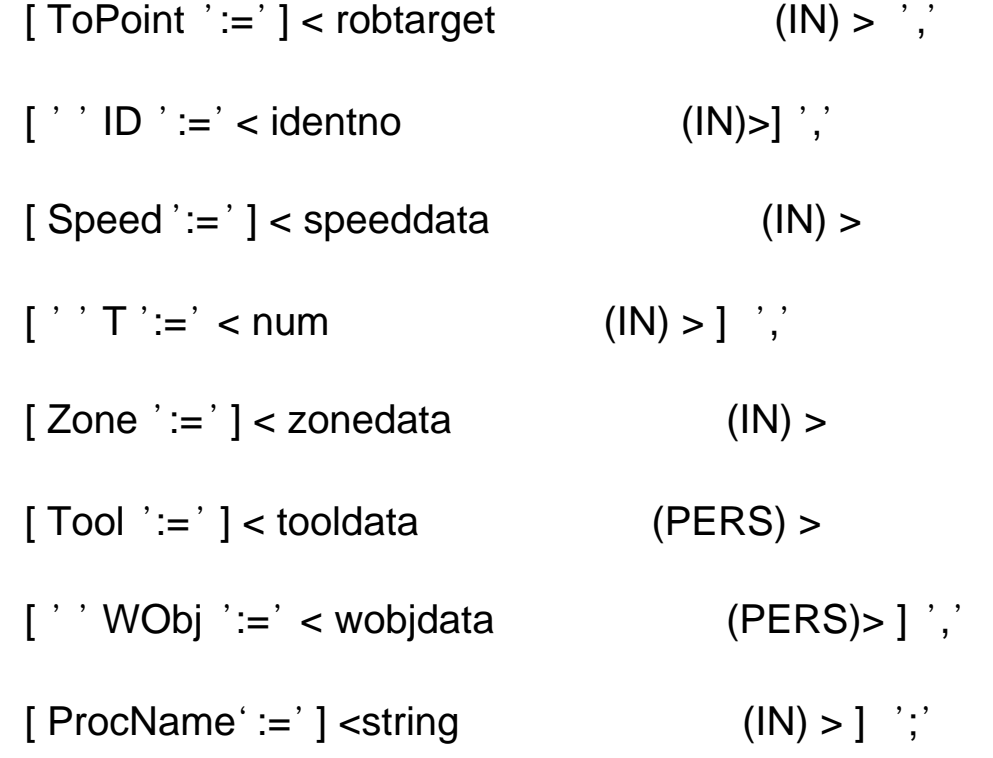

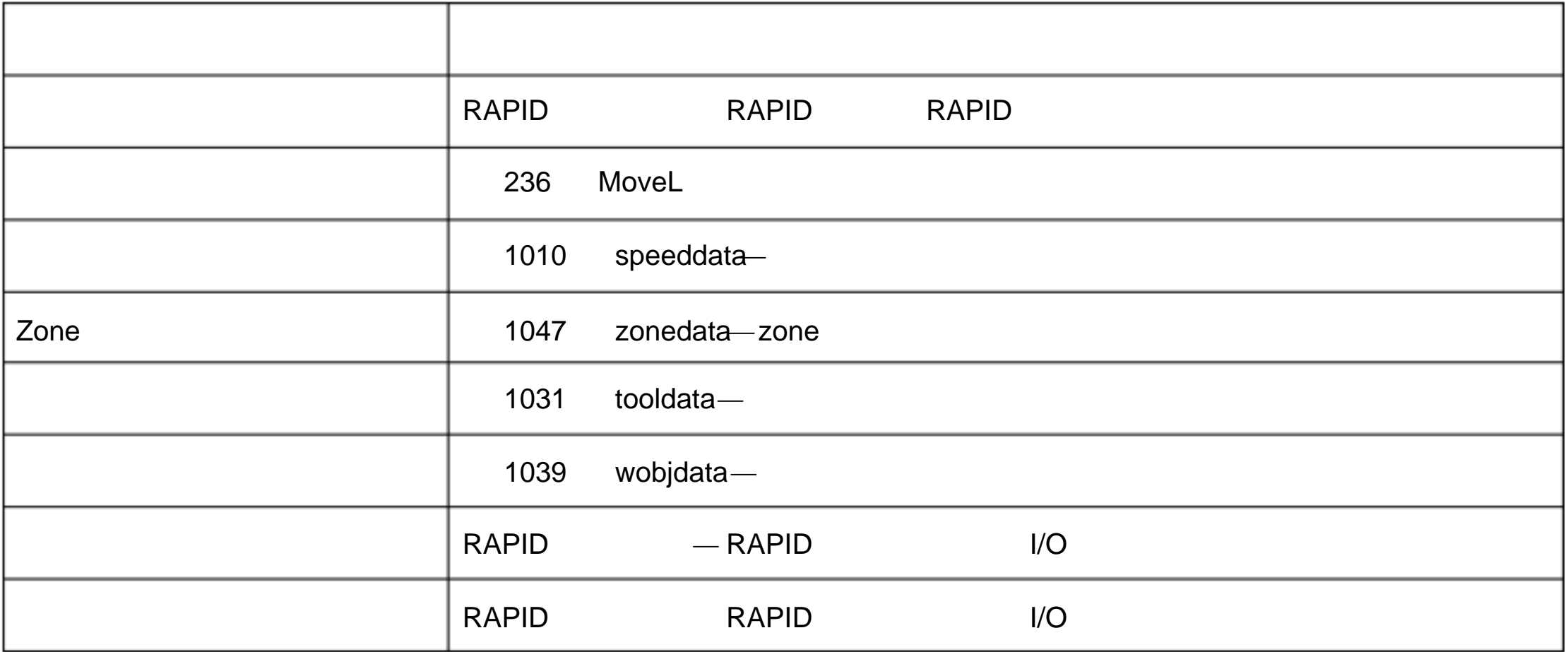

# World Zone

1.227 WZBoxDef — World Zone

WZBoxDef World Zone **and a control and a control and a metally world Zone** and World Zone and World World a World

多可以 器人 工作 区域内 定义 10 同的 体积空 可以用来:

l 制机 器人 工作 区域 工具 碰撞

l 建一个 个机 器人 用的 区域 ,该 区域 同一 时间 只能 一个机 器人 使用。

 $\blacksquare$ 

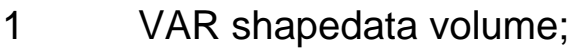

CONST pos corner1:=[200, 100, 100];

CONST pos corner2 :=[600, 400, 400];

…

WZBoxDef \Inside, volume, corner1, corner2;

定义一个 直立 箱体 箱体 World 坐标系的轴 箱体 corner1 corner2

WZBoxDef [\Inside] | [\Outside] Shape LowPoint HighPoint

[\Inside]:

switch

[\OutSide]:

switch

\Inside \Outside

### Shape

shapedata

### LowPoint

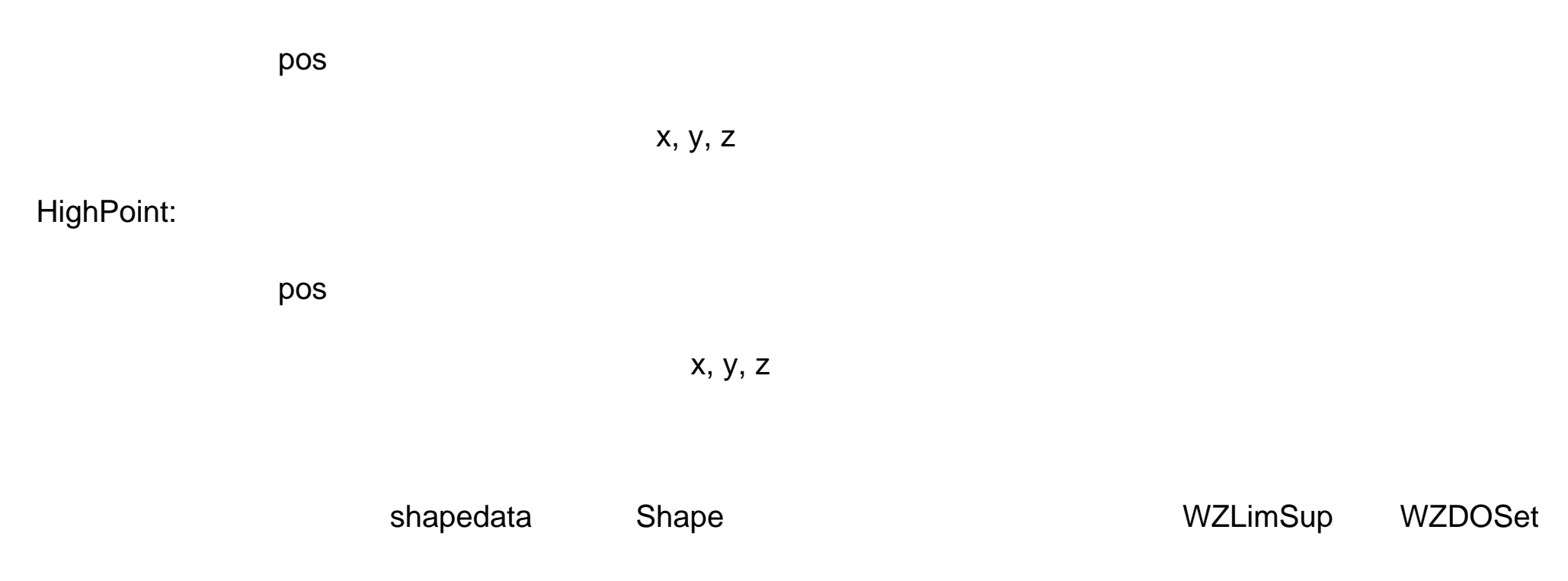

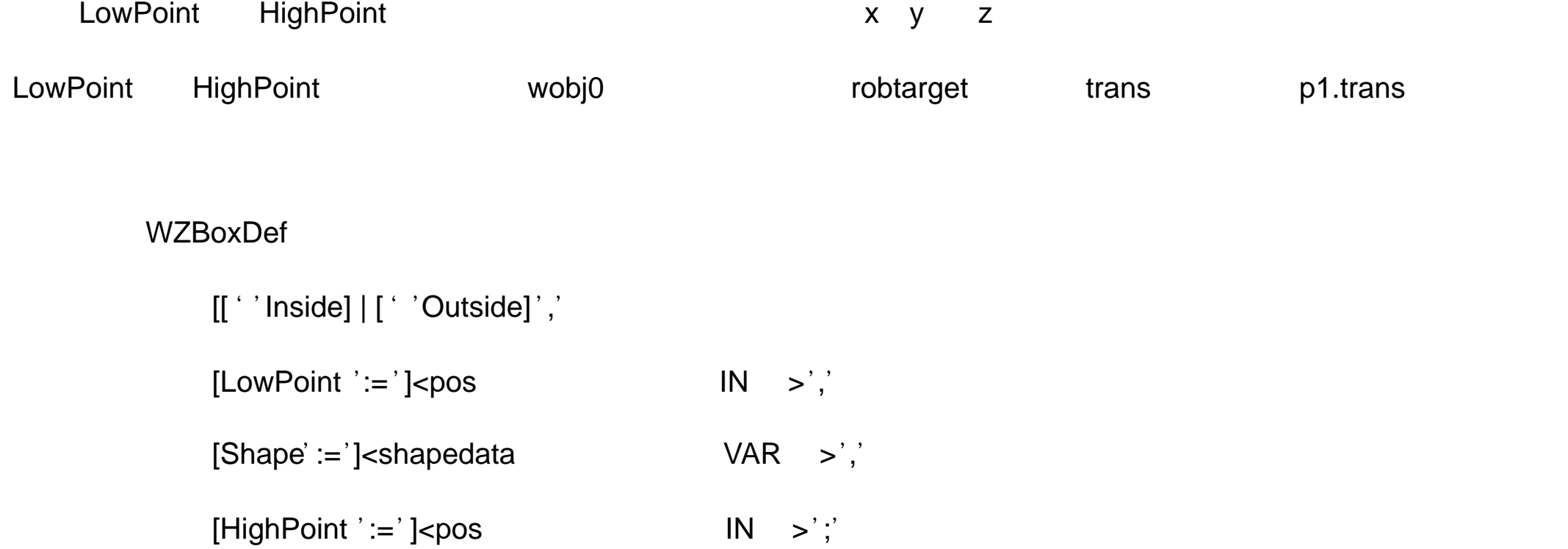

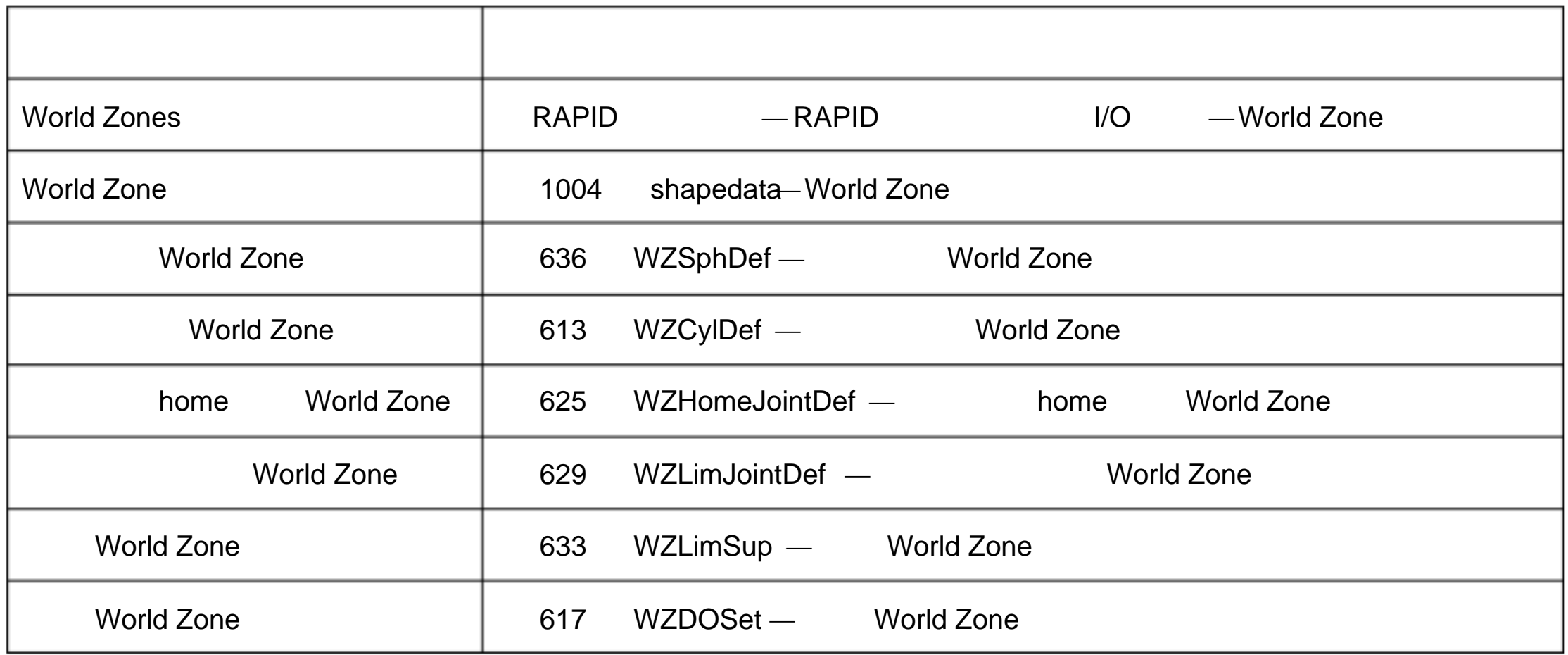

1.228 WZCylDef — World Zone

### WZCylDef World Zone 2000 Publishers and 2000 World Zone, World Zone, 2012

 $\mathsf{Z}$ 

1

VAR shapedata volume;

CONST pos C2:= [300, 200, 200];

CONST num R2:= 100;

CONST num H2:=200;

… WZCylDef \Inside, volume, C2, R2, H2;  $C2$  R2 H2

WZCylDef [\Inside] | [\Outside] Shape CenterPoint Radius Height

[\Inside]:

switch

[\Outside]:

switch

\Inside \Outside

### Shape:

shapedata

CentrePoint:

pos

 $x \ y \ z$ 

private

### Radius

num

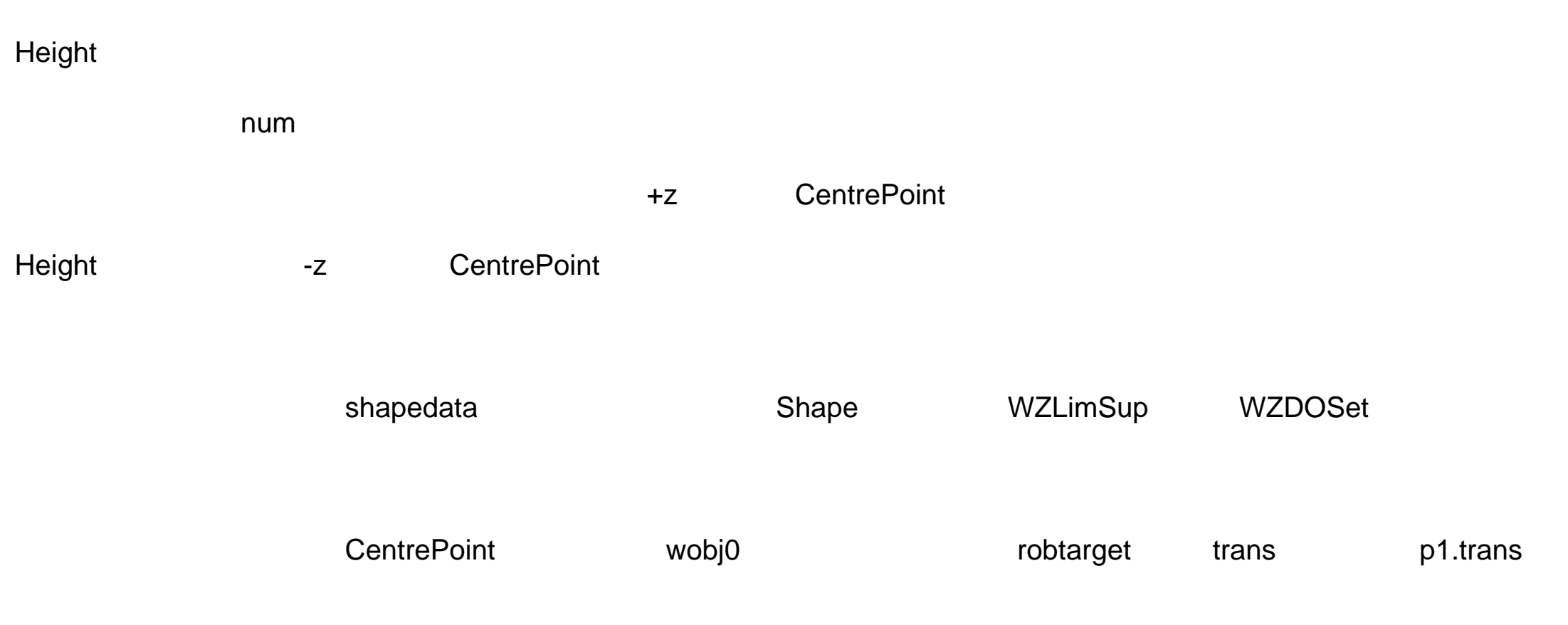

### **WZCylDef**

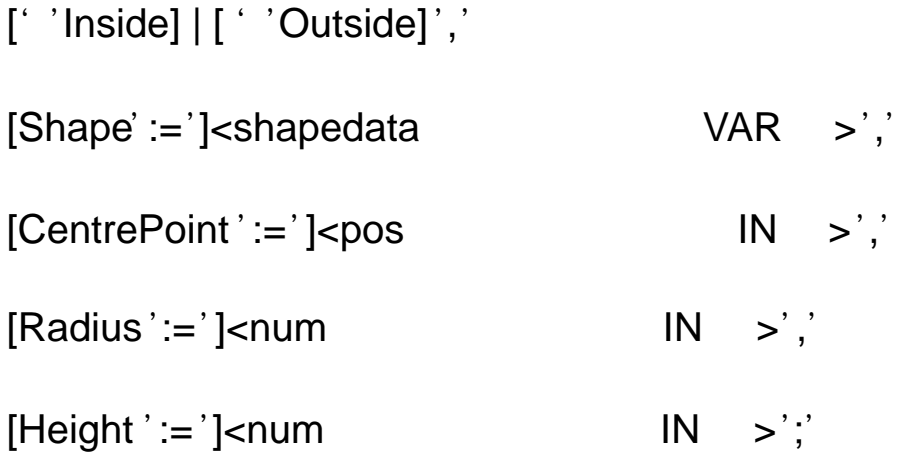

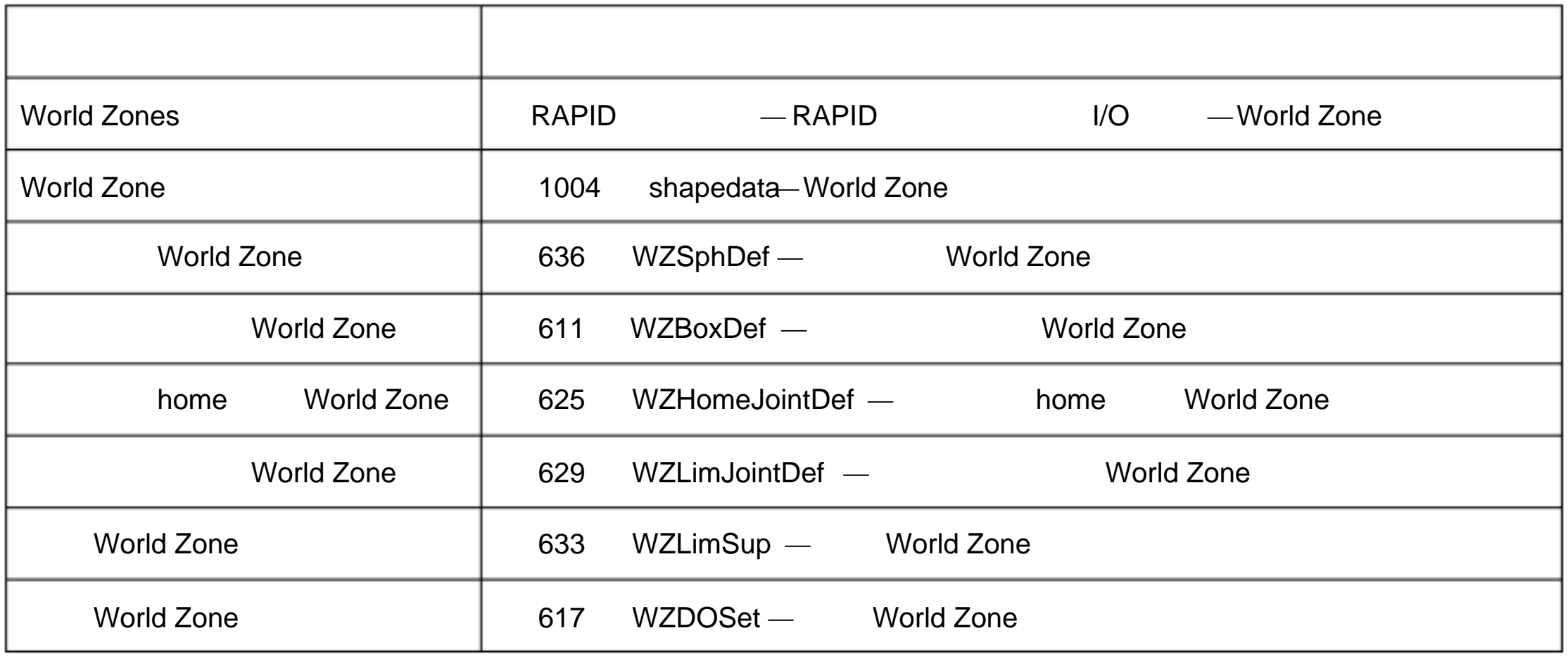

1.229 WZDisable — World Zone

1 VAR wztemporary wzone;

…

PROC …

WZLimSup \Temp, wzone, volume;

MoveL p\_pick, v500, z40, tool1;

WZDisable wzone;

MoveL p\_place, v200, z30, tool1;

ENDPROC

移动 p\_pick 时候 ,机 器人 TCP 位置 器人 够进 指定的 体积 wzone 部。

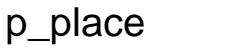

WZDisable WorldZone

WorldZone

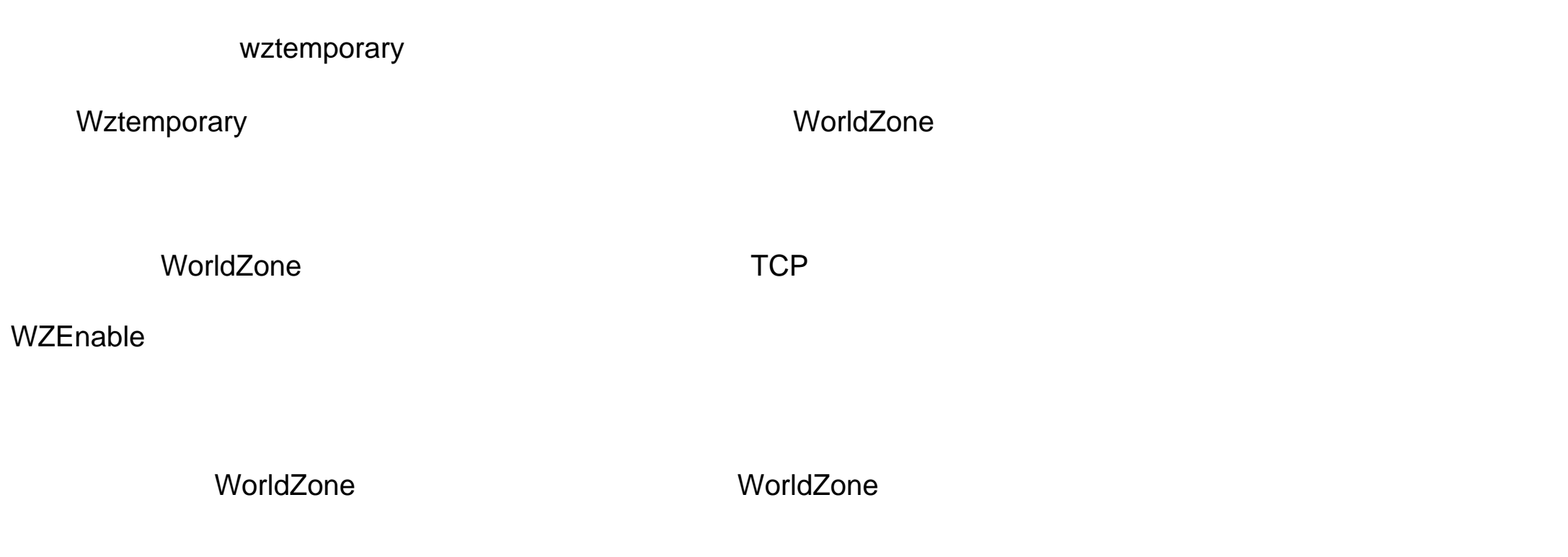

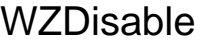

[WorldZone ':=']<wztemporaty 类型 或者 INOUT >';'

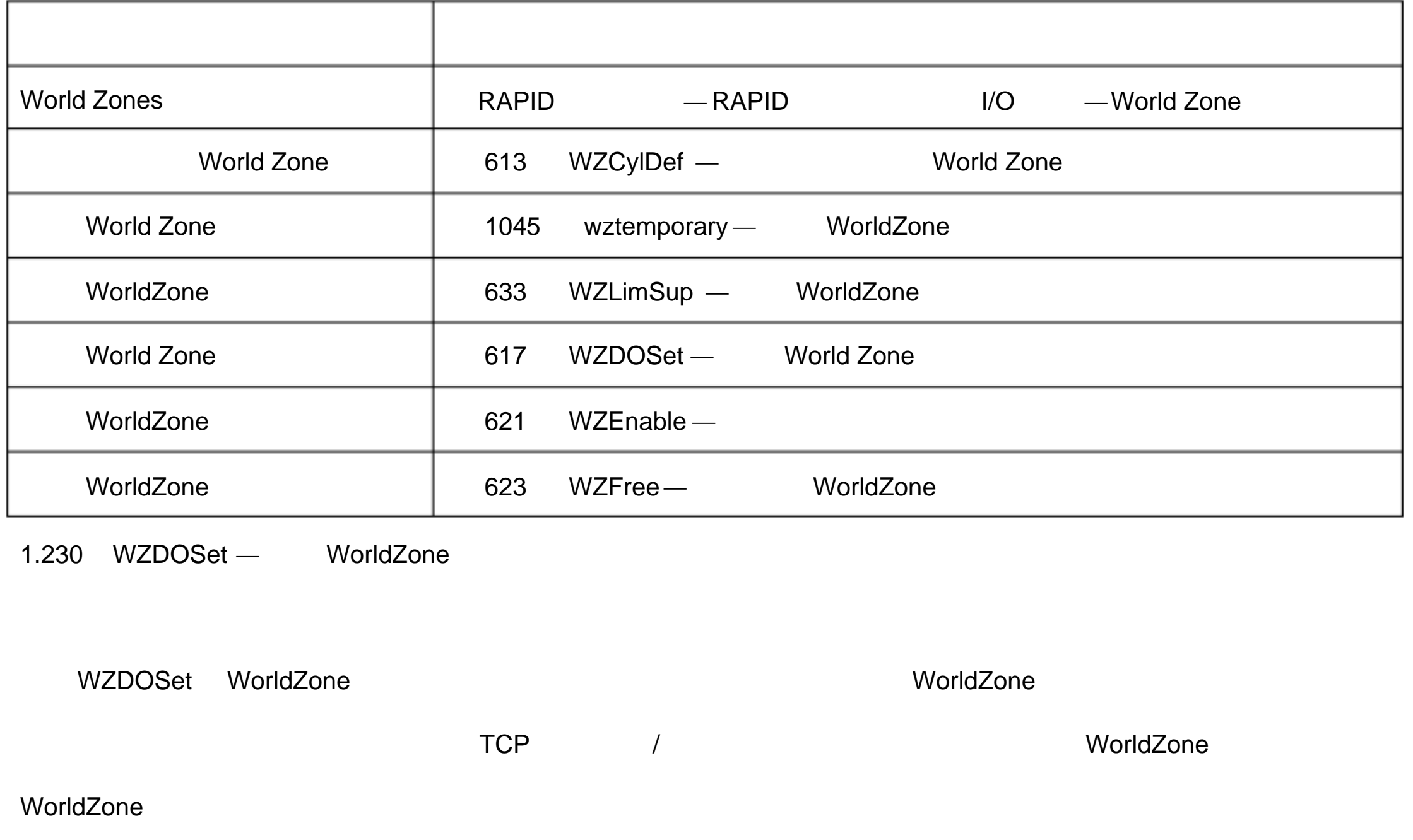

1 VAR wztemporary service;

### PROC zone\_output( )

VAR shapedata volume;

CONST pos p\_service:= [500, 500, 700];

…

WZSphDef \Inside, volume, p\_service, 50;

WZDOSet \Temp, service \Inside, volume, do\_service, 1;

### ENDPROC

WorldZone service TCP

do\_service

WZDOSet [\Temp] | [\Stat] WorldZone [\Inside] | [\Before] Shape Signal SetV alue

### [\Temp]

switch

WorldZone WorldZone

### [\Stat]

switch

WorldZone WorldZone

[\Temp] [\Stat]

### WorldZone

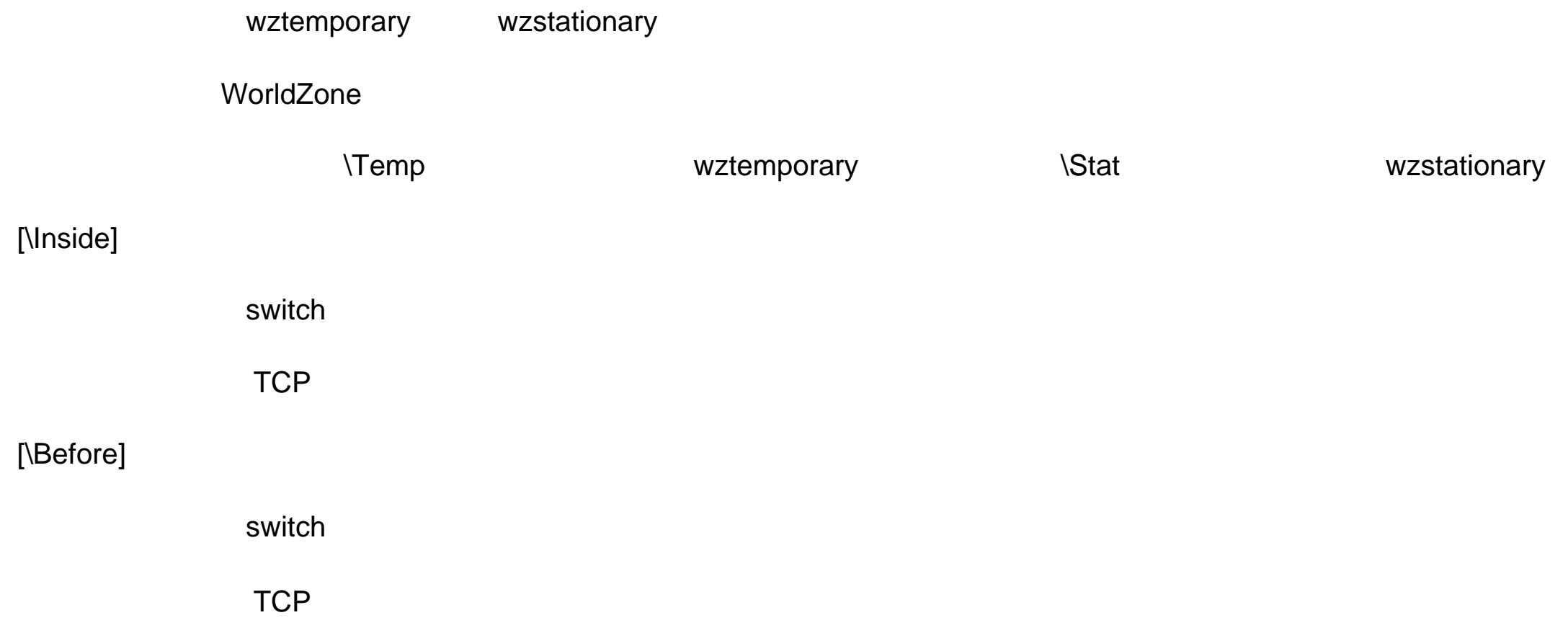

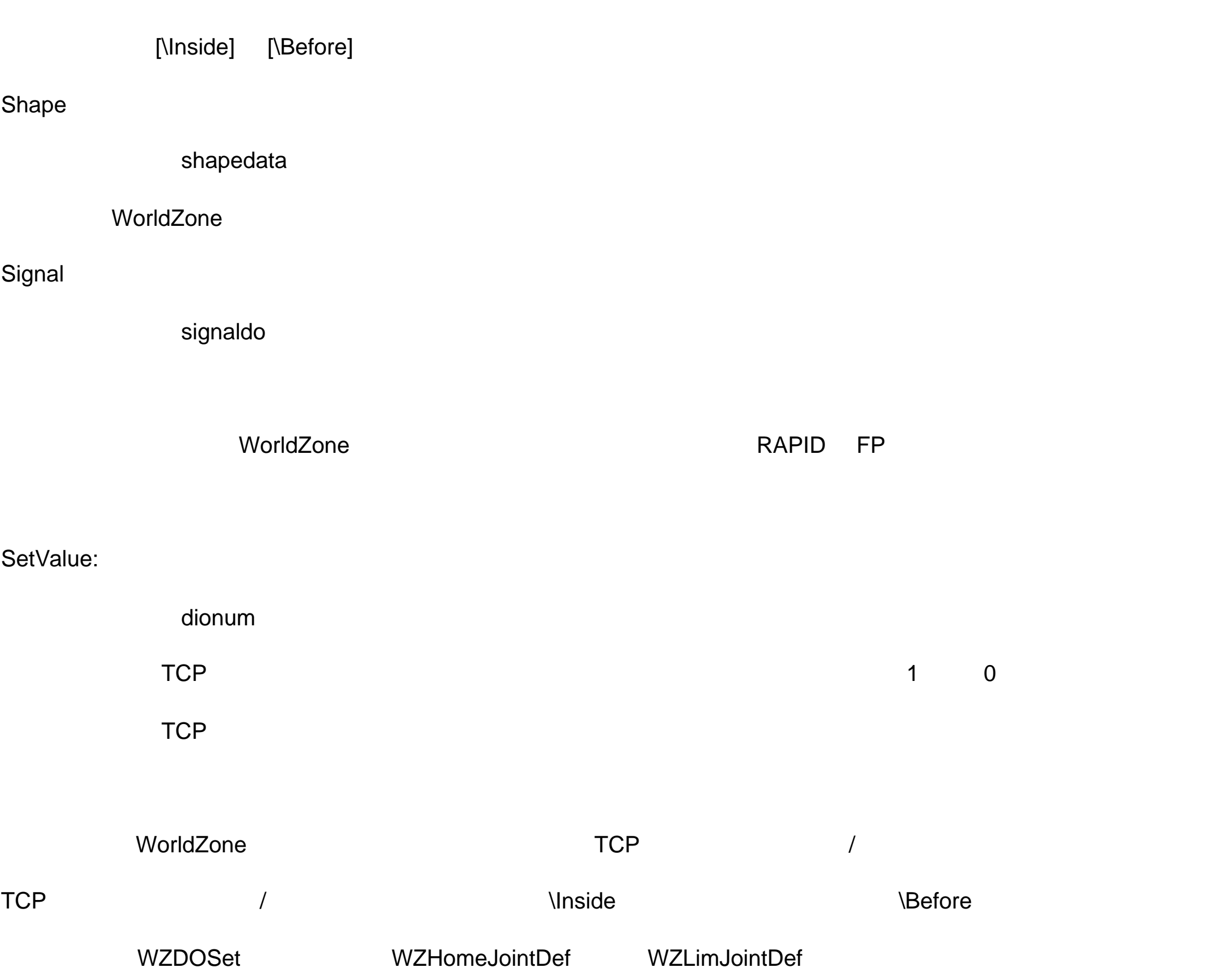

VAR wztemporary service;

```
PERS wztemporary equip1:=[0];
```
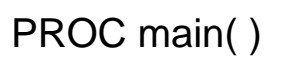

…

! WorldZone

### Zone\_output;

…

! equip1

WZEnable equip1;

…

! equip1

WZDisable equip1;

…

! equip1

WZFree equip1;

…

### ENDPROC

PROC zone\_output( )

VAR shapedata volume;

CONST pos p\_home:=[800, 0, 800];

CONST pos p\_service:=[800, 800, 800];

CONST pos p\_equip1:=[-800,-800, 0];

…

WZSphDef \Inside, volume, p\_home, 50;

WZDOSet \Temp, home \Inside, volume, do\_home, 1;

WZSphDef |Inside, volume, p\_service, 50;

WZDOSet \Temp, service \Inside, volume, do\_service, 1;

WZCylDef \Inside, volume, p\_equip1, 300, 1000;

WZLimSup \Temp, equip1, volume;

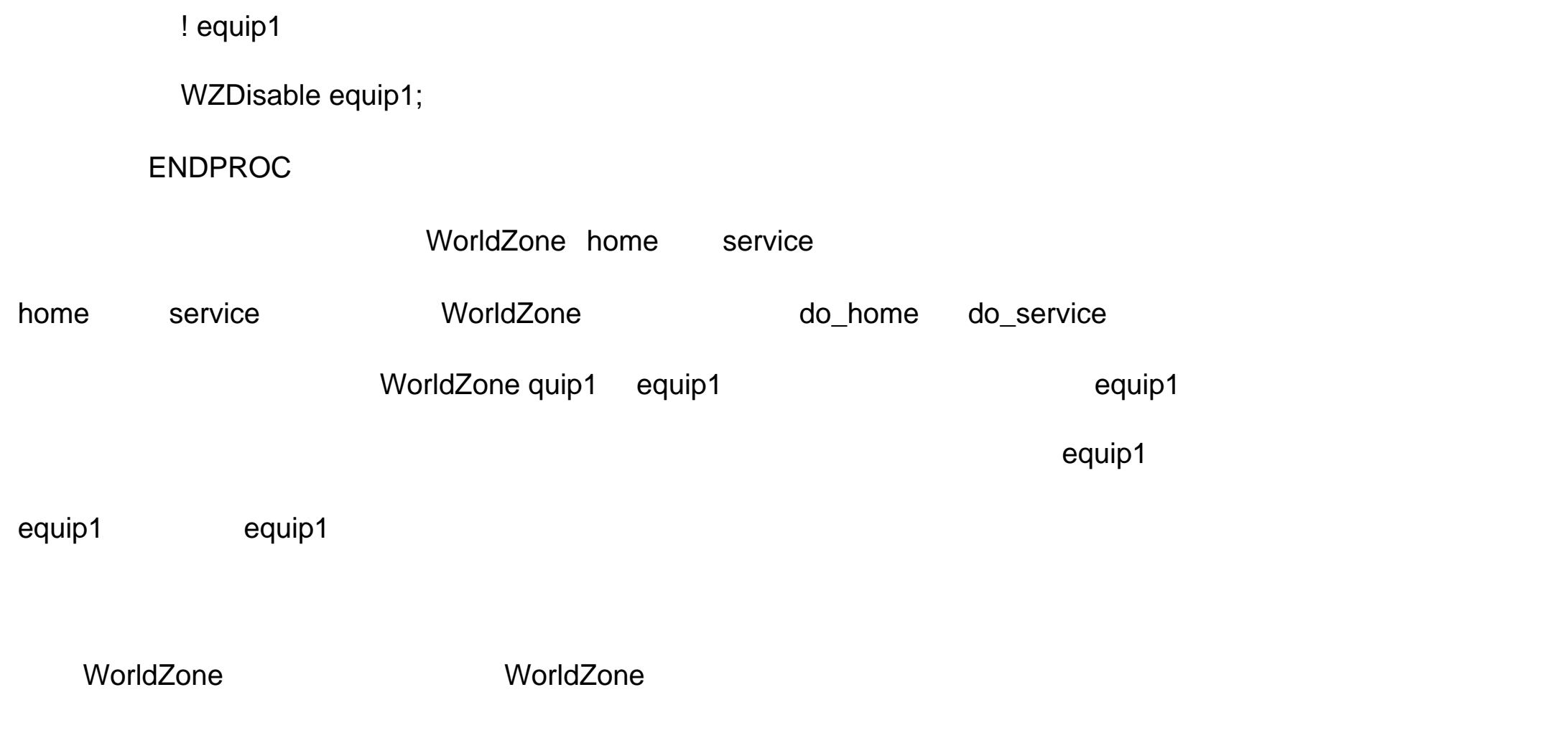